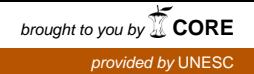

**UNIVERSIDADE DO EXTREMO SUL CATARINENSE - UNESC CURSO DE CIÊNCIA DA COMPUTAÇÃO**

**PAULO GONÇALO GARCIA JOÃO**

# **DESENVOLVIMENTO DE UM PROTÓTIPO DO MÓDULO RECEIVER OPERATING CHARACTERISTIC NA SHELL META-ANALYSIS DIAGNOSTIC PEARSON**

**CRICIÚMA 2019**

## **PAULO GONÇALO GARCIA JOÃO**

# **DESENVOLVIMENTO DE UM PROTÓTIPO DO MÓDULO RECEIVER OPERATING CHARACTERISTIC NA SHELL META-ANALYSIS DIAGNOSTIC PEARSON**

Trabalho de Conclusão de Curso, apresentado para obtenção do grau de Bacharelado no curso de Ciência da Computação da Universidade do Extremo Sul Catarinense, UNESC.

Orientador: Prof. Dr. Kristian Madeira

Coorientador: Prof. Esp. Fabricio Giordani

**CRICIÚMA 2019**

#### PAULO GONÇALO GARCIA JOÃO

# DESENVOLVIMENTO DE UM PROTÓTIPO DO MÓDULO RECEIVER OPERATING CHARACTERISTIC NA SHELL META-ANALYSIS DIAGNOSTIC **PEARSON**

Trabalho de Conclusão de Curso aprovado pela Banca Examinadora para obtenção do Grau de Bacharel, no Curso de Ciência da Computação da Universidade do Extremo Sul Catarinense, UNESC, com Linha de Pesquisa em Estatística e Probabilidade

Criciúma, 27 de junho de 2019.

**BANCA EXAMINADORA** 

Prof. Kristian Mageira - Doutor - UNESC - Orientador

Prof. Fabricio Giordani - Especialista - UNESC - Coorientador

Prof. Gilberto Vieira da Silva - Especialista - UNESC

Mattos Garcia - Doutora - UNESC Profa. Merisandra ðrtes

### **AGRADECIMENTOS**

Agradeço primeiramente ao Deus todo poderoso por ter me dado forças em toda a minha caminhada e trajetória até aqui. Em forma de gratidão, dedico este trabalho de conclusão de curso a toda minha família, em especial ao meu irmão Tete João Garcia, irmão este, que sempre esteve junto a mim em todos os momentos de minha formação.

Um agradecimento especial a todos meus amigos que contribuíram direta ou indiretamente em todo o meu percurso no Brasil e a todo o pessoal que reside e convive comigo, pelo bom relacionamento e compreensão mútua.

Sou grato a todos os professores da Universidade do Extremo Sul Catarinense (UNESC) pelo ensinamento e experiência transmitidos, em especial ao professor orientador Kristian Madeira e ao coorientador Fabricio Giordani pela orientação.

Agradeço a todos pela contribuição do início ao fim de minha formação. Muito obrigado!

**"Talvez não tenha conseguido fazer o melhor, mas lutei para que o melhor fosse feito. Não sou o que deveria ser, mas Graças a Deus, não sou o que era antes."**

**Marthin Luther King**

#### **RESUMO**

Quando se pretende obter um melhor ponto que separe um grupo da população (doente e não doente) em um estudo, numa escala contínua faz-se a utilização da *Curve Receiver Operating Characteristic*, que é a intercessão entre a sensibilidade – presença da doença, e a especificidade – ausência da doença. Esta associação forma o espaço *Receiver Operating Characteristic*, mas quando é necessário avaliar diferentes estudos no espaço *Receiver Operating Characteristic* faz-se construção de uma curva mais ajustada combinada com meta-análise, a *Curve Summay Receiver Operating Characteristic*. Existem alguns softwares capazes de produzir a *Curve Summay Receiver Operating Characteristic*, mas na sua maioria são difíceis de manipular, incompletos, pagos e desatualizados. Neste sentido, em 2015 iniciouse a construção de um software web intitulado *Shell Meta-Analysis Diagnostic Pearson*, que vem implementando os módulos semestralmente. Este trabalho consiste no desenvolvimento do módulo *Receiver Operating Characteristic*. No decorrer do trabalho foram usados a biblioteca D3, a linguagem de programação JAVA e JavaScript, o Framework de desenvolvimento Java Server Faces, Node.js, as ferramentas Netbeans IDE e Visual Studio Code e o Microsoft office Excel 2016. Como resultado, foram obtidos os cálculos da Área sob a Curva, erro padrão da Área sob a Curva, índice Q\*, intervalo de confiança inferior da Área sob a Curva, intervalo de confiança superior da Área sob a Curva, intervalo de confiança inferior do índice Q\* da Área sob a Curva, intervalo de confiança superior do índice Q\*, erro padrão do índice Q e também, construído a biblioteca metaRoc responsável pela construção da *Curve Summary Receiver Operating Characteristic*. Os resultados obtidos foram comparados com os resultados do software MetaDisc versão 1.4. No final foi disponibilizado o módulo *Receiver Characteristic* na *Shell Meta-Analysis Diagnostic Pearson*. No geral, os resultados comparados foram satisfatórios tendo poucas diferenças oriundas do método de arredondamento e da escala usada.

**Palavras-chave:** Shell. Metanálise. Curva SROC. D3.js. Revisão sistemática.

#### **ABSTRACT**

In order to obtain a better point separating a group from the population (sick and nonsick) in a study, on a continuous scale the Curve Receiver Operating Characteristic is used, which is the intercession between the sensitivity - presence of the disease, and the specificity - absence of the disease. This association forms the Receiver Operating Characteristic space, but when it is necessary to evaluate different studies in the Receiver Operating Characteristic space, a more adjusted curve is combined with meta-analysis, the Curve Summay Receiver Operating Characteristic. There are some software capable of producing the Curve Summay Receiver Operating Characteristic, but most are difficult to manipulate, incomplete, paid and outdated. In this sense, in 2015 began the construction of a web software called Shell Meta-Analysis Diagnostic Pearson, which has been implementing the modules semiannually. This work consists of the development of the Receiver Operating Characteristic module. In the course of the work, the D3 library, JAVA and JavaScript programming language, Java Server Faces development framework, Node.js, Netbeans IDE and Visual Studio Code tools and Microsoft office Excel 2016 were used. As a result, Area Under Curve calculations, Standard Area Error under the Curve, Q \* index, Lower Area Confidence Interval under the Curve, Upper Area Confidence Interval under the Curve, Lower Area Confidence Interval Q \* of the Area under the Curve, upper confidence interval of the Q \* index, standard error of the Q index and also, constructed the metaRoc library responsible for the construction of the Curve Summary Receiver Operating Characteristic. The results obtained were compared with the results of the MetaDisc software version 1.4. At the end, the Receiver Characteristic module was available in the Shell Meta-Analysis Diagnostic Pearson. In general, the results compared were satisfactory having few differences from the rounding method and the scale used.

**Keywords:** Shell. Meta-analysis. SROC curve. D3.js. Systematic review.

# **LISTA DE ILUSTRAÇÕES**

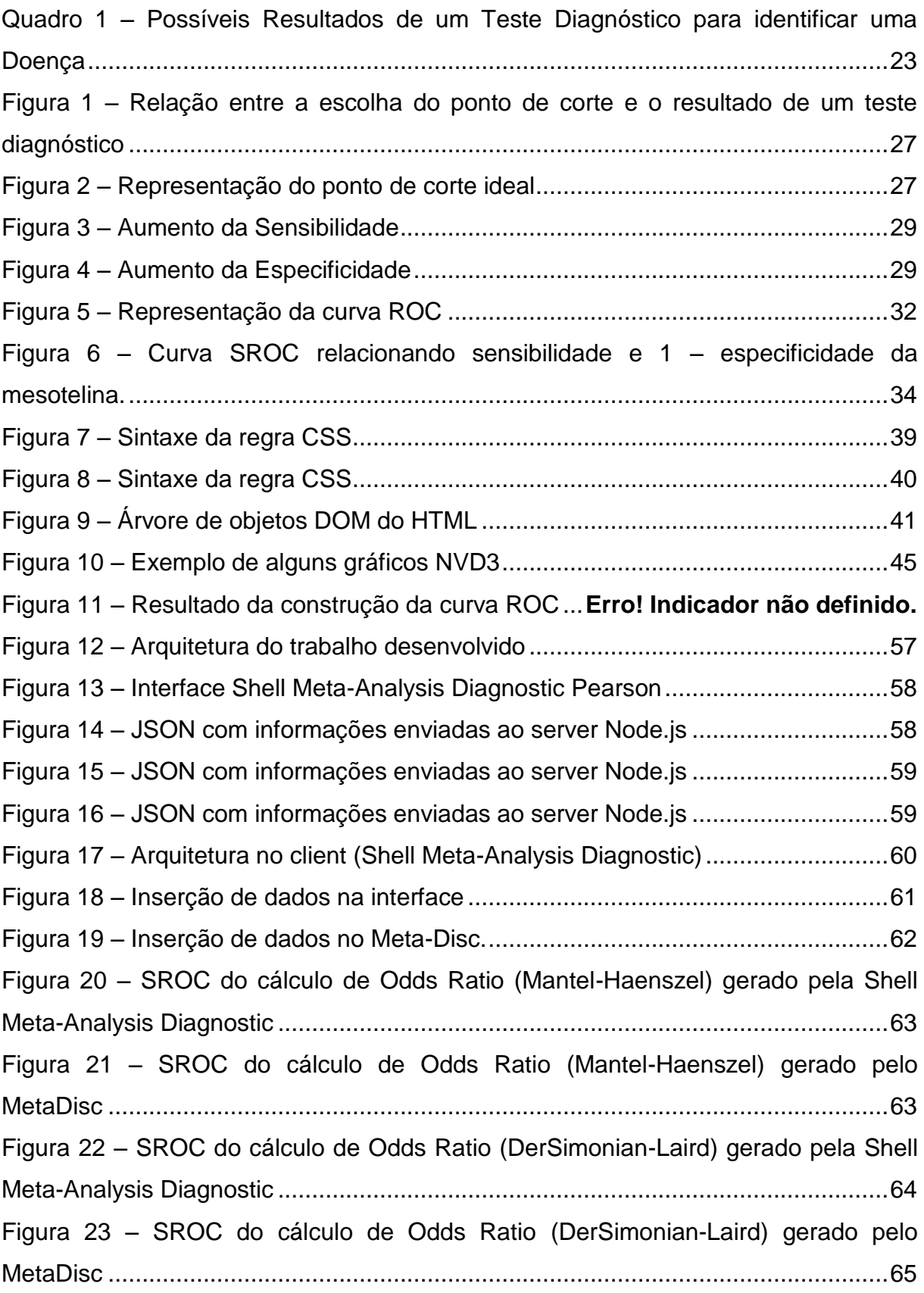

# **LISTA DE ABREVIATURAS E SIGLAS**

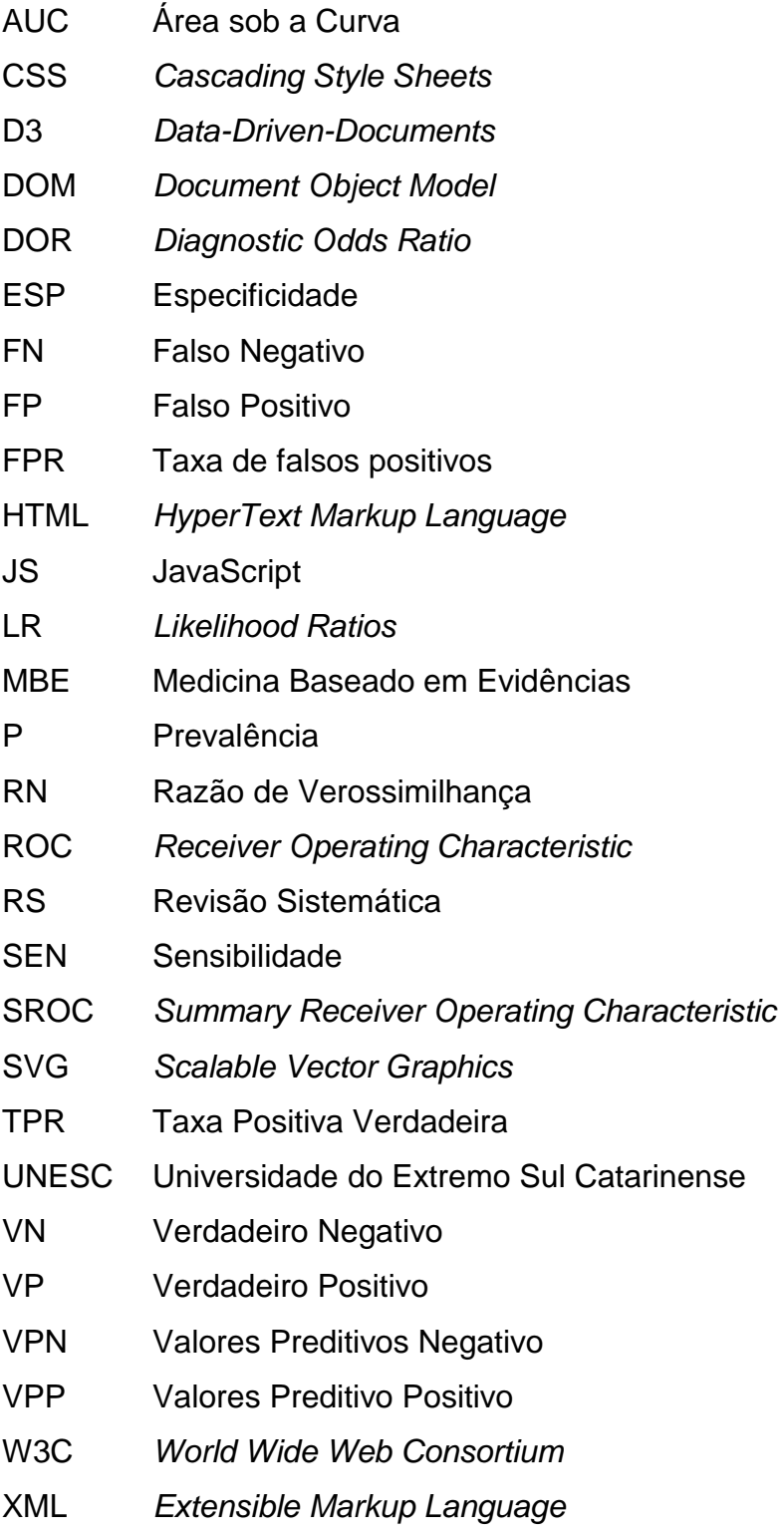

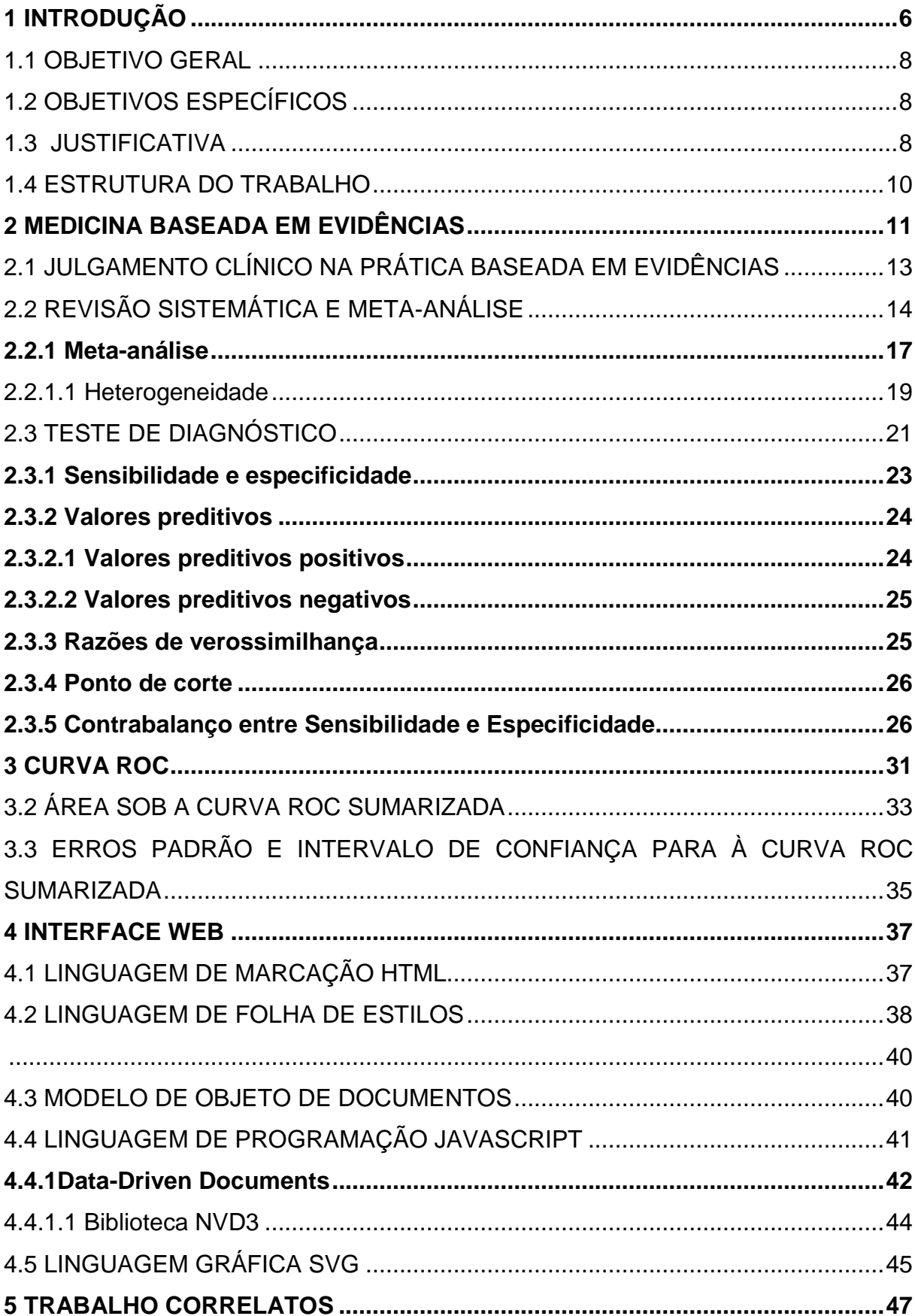

# **SUMÁRIO**

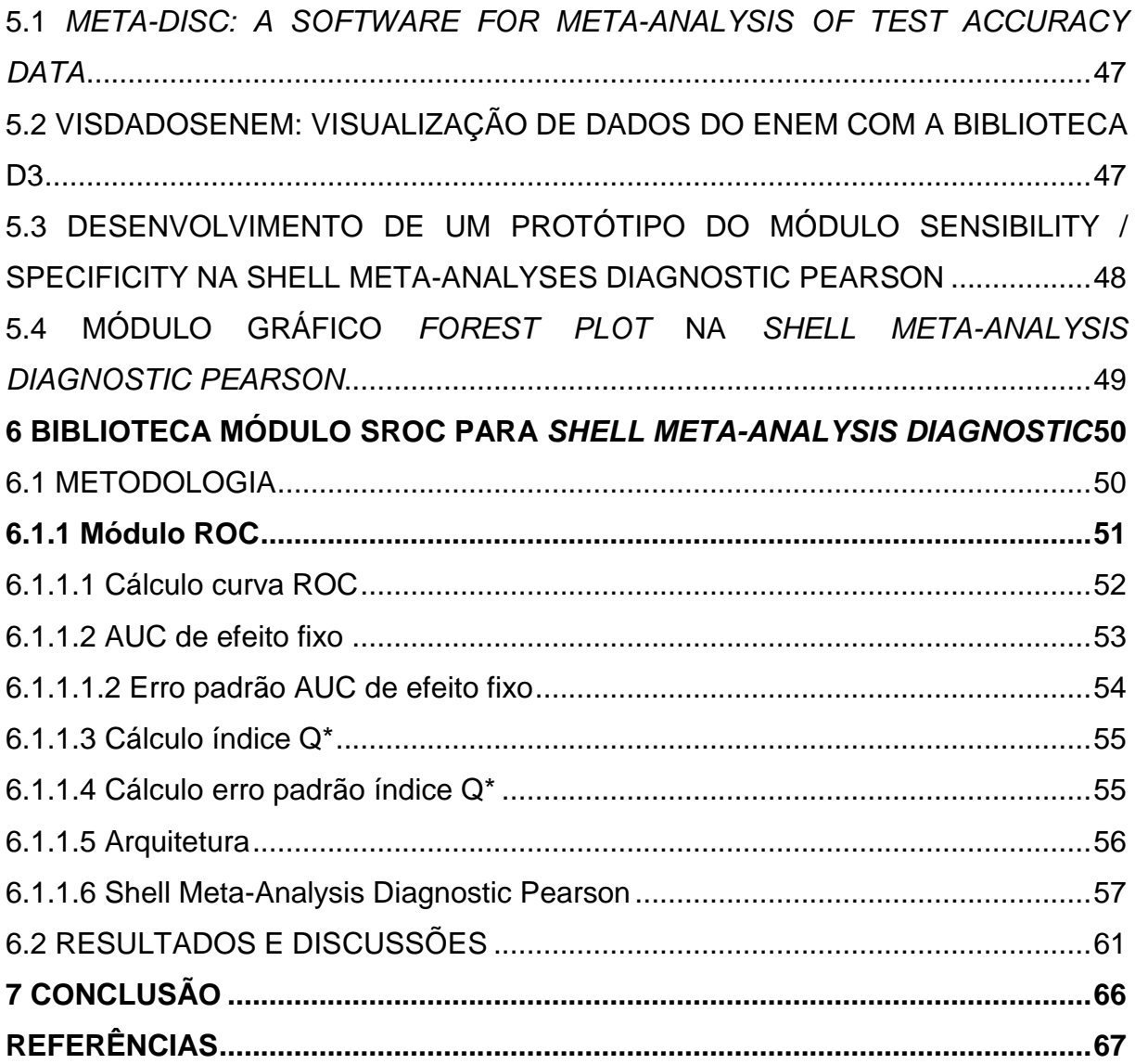

## <span id="page-11-0"></span>**1 INTRODUÇÃO**

O grande desafio da prática médica está relacionado a identificar corretamente quem está doente. Isto possibilita entender como uma doença é transmitida, como se desenvolve e como evolui. Para fornecer uma atenção à saúde adequada e efetiva, é necessário distinguir, na população, às pessoas doentes daquelas não doentes. Para isso faz-se a utilização de vários tipos de testes diagnósticos, sejam eles exames de laboratório, exames de imagem ou simplesmente exames físicos (OLIVEIRA FILHO, 2015). Os testes diagnósticos são exames feitos no laboratório onde os resultados são realizados de diversas maneiras como por meio de hemograma completo, bioquímica do líquor. Os sinais e sintomas também podem ser considerados um teste diagnóstico para uma doença (MEDRONHO, 2009).

Nos testes diagnósticos existem problemas relacionados a aproximação do verdadeiro valor de representação e da perda de valores em diferentes observações, neste sentido dá-se origem aos conceitos de sensibilidade e especificidade. Sendo que a sensibilidade representa a presença da doença e a especificidade a ausência da doença. Estes dois conceitos são determinados pelo ponto de corte, que quando escolhido de forma arbitrária acaba por acarretar uma porcentagem de erro, considerando indivíduos doentes mesmo não estando doentes e vice-versa. Para resolver esse tipo de situação, faz-se a utilização de técnicas mais eficazes que a sensibilidade e especificidade. A análise *Receiver Operating Characteristic* (ROC) (BRAGA, 2000).

A curva ROC é utilizada para a identificação do melhor ponto de corte e para a comparação de dois ou mais testes de diagnósticos, sendo que a área sob a curva representa a acurácia e a performance do teste, onde estão associados todos os valores da sensibilidade e da especificidade, quanto maior a curva se aproxima no canto superior esquerdo melhor será o teste, e quando a curva não se aproxima no canto superior, ou seja, tem a tendência de formar uma linha retilínea, menor será o teste diagnóstico. Em um teste com 100% de acerto, tanto para sensibilidade quanto para especificidade, a área total da curva seria igual a um, a curva atingiria o topo do canto superior esquerdo (MEDRONHO, 2004).

A intercessão entre a sensibilidade e a especificidade formam vários pontos de corte sendo que a união entre diferentes pontos de corte forma a curva ROC. Para sua construção, existem gráficos que permitem a visualização de diferentes estudos como: gráficos de dispersão em floresta (*forest plot*) e gráfico de Galbraith. A representação desses gráficos forma um espaço ROC em diferentes estudos, onde os diferentes estudos podem também ser representadas por uma curva mais ajustada combinado com metaanálise originando a *Curve Summary Receiver Operator Characteristic* (SROC). A SROC é usada para medir o desempenho de um teste diagnóstico com meta-análise, ela é utilizada quando existe diferentes pontes de corte (SOUSA; RIBEIRO, 2009).

Atualmente, existem softwares capazes de produzir uma curva SROC e suas estatísticas associadas, no entanto, em sua maioria, são de difícil manipulação (software R), pagos (software STATA) ou incompletos e desatualizados (*MetaDisc*). Nesse sentido, a partir de 2015, iniciou-se uma pesquisa no curso de Ciência da Computação com objetivo de criar uma ferramenta que resolvesse esses problemas e que seja software web dando a possibilidade de uso em qualquer parte do mundo, dependendo apenas da conexão do dispositivo a internet e um navegador.

O projeto intitulado *Shell Meta-Analysis Diagnostic Pearson* vem sendo continuado por meio da produção de módulos semestralmente por meio de trabalhos de conclusão de curso de alunos do curso de Ciência da Computação da UNESC. Atualmente, encontram-se implementados os módulos Diagnostic Odds Ratio de efeito fixo (2015), Sensibility/Specificity (2016), Diagnostic Odds Ratio de efeito randômico (2017), Likelihood Ratio de efeito fixo (2018), Likelihood Ratio de efeito randômico (2018) e o módulo gráfico Forest Plots (2018). Esse trabalho visa desenvolver um Protótipo do Módulo *Receiver Operating Characteristic* na *Shell Meta-Analysis Diagnostic Pearson.* A implementação deste módulo consiste na construção da curva SROC usando a biblioteca D3, que visa criar gráficos mais dinâmicos e interativos para melhor visualização para o usuário.

### <span id="page-13-0"></span>1.1 OBJETIVO GERAL

Disponibilizar o Módulo *Receiver Operating Characteristic* na *Shell Meta-Analysis Diagnostic Pearson*.

## <span id="page-13-1"></span>1.2 OBJETIVOS ESPECÍFICOS

Os objetivos específicos desta pesquisa consistem em:

- a) conhecer os conceitos de medicina baseados em evidências, revisão sistemática e meta-análise;
- b) descrever os conceitos relacionados à curva ROC e SROC;
- c) aplicar os conceitos da biblioteca *Data-Driven Documents;*
- d) implementar o módulo *Receiver Operating Characteristic* na *Shell Meta-Analysis Diagnostic Pearson*;
- e) validar os resultados dos testes e dos dados empregados.

### <span id="page-13-2"></span>1.3 JUSTIFICATIVA

Com a grande quantidade de informações concernentes a área da saúde, tem-se a necessidade de resumir estas informações como forma de facilitar o acesso a ela, dando resultados oriundos da combinação de várias fontes (CORDEIRO et. al., 2007). Na medicina baseada em evidência faz-se a utilização das melhores evidências para a tomada de decisão de um teste diagnóstico e a validade do mesmo.

A validade de um teste diagnóstico é a capacidade de distinguir entre quem tem a doença e quem não tem. Um teste diagnóstico tem duas propriedades: sensibilidade e especificidade. A sensibilidade é a capacidade do teste de identificar corretamente quem tem a doença, a probabilidade de um indivíduo com a doença ter um teste positivo e a taxa de verdadeiros-positivos

de um teste. Um teste sensível raramente deixará passar pessoas que tenham a doença. Já a especificidade é a habilidade de o teste identificar corretamente quem não tem a doença. É a probabilidade de um indivíduo sem a doença ter um teste negativo (OLIVEIRA FILHO, 2015).

Para isso é definido o ponto de corte, usado para separar indivíduos doentes dos não doentes, sendo que na sua escolha arbitrária ocorrem erros que acabam por selecionar indivíduos doentes como saudáveis e indivíduos sem a doença como doentes. Para obter o menor erro possível, é utilizada a curva ROC, que no gráfico é representado pela intercessão entre a sensibilidade e a especificidade, usado para a identificação do melhor ponto de corte (MEDRONHO, 2004).

Para a construção desse tipo de curva e obtenção das estatísticas relacionadas, existem alguns *softwares* disponíveis, como é o caso do *software* IBM *Statistical Package for the Social Sciencies* (SPSS), no entanto, trata-se de um *software* pago. Por outro lado, o interesse da presente pesquisa está centrado na estimativa meta-analítica dessa curva, ou seja, na Curva ROC Sumarizada (SROC).

Existem vários *softwares* que fornecem a área sob a curva ROC sumarizada (SROC), mas, como no caso do *MetaDisc* (gratuito), não fornecem o valor do intervalo de confiança para essa estatística. Softwares como o R (gratuito) exigem que o pesquisador domine linhas de comando para que possa realizar cálculos e gráficos relacionados à curva SROC. Por outro lado, existem *softwares* pagos. Todos esses *softwares* precisam ser instalados, ou seja, não há evidências de que exista um *software* meta-analítico completo para a realização de meta-análises diagnósticas e que seja *web.*

A utilização do *software we*b vai permitir com que não seja instalado o *softwar*e na máquina, evitando erros de compatibilidade, todas as versões do *software* serão em tempo real, sem a necessidade do usuário baixar a versão atualizada do *software*, permitindo o acesso em qualquer parte do mundo dependendo somente de um navegador e uma conexão de internet.

O desenvolvimento da *Shell* vai solucionar problemas existentes dos *softwares* citados. Esses *softwares* necessitam de mais recursos para sua utilização, alguns deles são desatualizados, pagos, incompletos, o *MetaDisc* não fornece os intervalos de confiança. A implementação da *Shell* vai ajudar, neste sentido, na ausência de preocupação da versão, irá adicionar os intervalos de confiança e ainda terá a capacidade de gerar gráficos mais dinâmicos e interativos usando a biblioteca D3.

#### <span id="page-15-0"></span>1.4 ESTRUTURA DO TRABALHO

Este trabalho relaciona as áreas de estatística, saúde e desenvolvimento *web*, objetivando o desenvolvimento computacional de um módulo que auxilie pesquisadores da área de epidemiologia por meio dos métodos estatísticos, como o cálculo da *Receiver Operating Characteristic* na *Shell Meta-Analysis Diagnostic Pearson*.

No primeiro capítulo, são apresentados a introdução do trabalho, os objetivos e a justificativa para a elaboração do trabalho. Sendo que no capítulo a seguir são abordados assuntos sobre a Medicina Baseada em Evidências, a Revisão Sistemática e a Meta-Análise.

No terceiro capítulo será abordado sobre a Curva ROC, dando ênfase aos aspectos matemáticos da Curva ROC, Curva ROC Sumarizada e Área sob a Curva ROC Sumarizada.

No quarto capítulo será apresentado o problema computacional a ser resolvido, utilizando como ferramentas de utilização no trabalho a linguagem de marcação HTML e linguagem de folha de estilo (CSS). Neste capítulo destaca-se a biblioteca *Data-Driven Documents* (D3).

Os trabalhos correlatos, ou seja, pesquisas que são semelhantes ao que foi elaborado neste trabalho, são apresentados no quinto capítulo.

No capítulo seis é descrita a metodologia aplicada neste trabalho, tratando das tecnologias utilizadas, apresentando todos os cálculos feitos no módulo e os resultados obtidos até o final do desenvolvimento do trabalho.

Por fim, no sétimo capítulo é apresentada a conclusão do trabalho, apresentando e descrevendo os resultados obtidos, as dificuldades encontradas e os trabalhos futuros provenientes.

## <span id="page-16-0"></span>**2 MEDICINA BASEADA EM EVIDÊNCIAS**

A Medicina Baseada em Evidência (MBE) é traduzida como evidência no sentido de prova baseada em estudos com dados comprovados para a utilidade, em um paciente. O termo Medicina Baseada em Evidência passa ser mencionado no meio do século XIX, mas teve estudos mais aprofundados somente nas últimas décadas do século XX tendo como definição, a adotada por David Sackett, um dos entendedores do assunto, na qual a definiu como sendo todo e qualquer uso cauteloso e claro da melhor evidência em uma tomada de decisão que envolva pacientes (BENSEÑOR; LOTUFO, 2005).

A MBE engloba experiências do profissional com a melhor evidência obtida após revisão sistemática, onde a experiência do profissional compreende-se na forma de julgamento do especialista clínico na qual a adquiriu, consoante a sua prática clínica diária para tomada da melhor decisão clínica. A melhor evidência sendo considerado o resultado de todos os estudos científicos baseados em metodologias adequadas ligados a elaboração de um diagnóstico correto o qual a execução do tratamento de uma doença é testada cientificamente (BENSEÑOR; LOTUFO, 2005).

Segundo Greenberg et. al. (2005), o estudo da Medicina Baseada em Evidência deve ser capaz de encontrar informações de maior importância a partir da literatura médica com a capacidade de avaliação de forma crítica. Os resultados de avaliação devem estar ligados a maneira de tratar as decisões do andamento da doença. Esses estudos da MBE são de máxima importância pelos pesquisadores clínicos pelos seguintes motivos:

- a) a prática da MBE oferece uma outra maneira de interpretação e observação crítica ao acessar a literatura médica;
- b) ela oferece estratégia e conhecimento para tratamento de uma doença como forma de obter melhores resultados;
- c) ela pode servir como base para outros estudos caso o tratamento aponte resultados não satisfatórios;
- d) ela pode encontrar falhas em conhecimentos atuais sugerindo

novas áreas de investigação;

- e) ela pode oferecer conhecimento na qual a compreensão do tratamento de uma doença pode ser justificada sem o uso de evidências;
- f) toda e qualquer avaliação do tratamento de uma doença pode ser facilitada, fornecendo ocasiões de abertura para melhorar a qualidade e a eficiência.

O estudo baseado em evidências é dinâmico, busca constantemente novos conhecimentos e a forma como será solucionado os problemas em um determinado paciente. Esta busca constante tenta responder as dúvidas diárias de um diagnóstico. A Medicina Baseada em Evidência não é o que muitos pesquisadores críticos consideram como sendo um livro de receitas a ser seguido sem nenhuma análise crítica. As experiências pessoais ainda devem ser consideradas. Um dos exemplos do uso de experiências pessoais aconteceu na década de 1950, em que um médico notou que os pacientes que faziam o uso de aspirina tinham mais petéquias<sup>1</sup>, visto que nesta mesma época não havia evidência sobre os efeitos da aspirina como sendo um antiagregante plaquetário. Deste modo, a prática da MBE deve ser vista como a melhor forma de resolver um determinado problema (BENSEÑOR; LOTUFO, 2005).

O grande interesse dos especialistas na Medicina Baseada em Evidências é a busca de informações sobre um diagnóstico, tratamento e prognóstico. Estas informações existem e podem ser encontradas em alguns locais como: livros, artigos científicos, entre outros, mas muitas das vezes estas informações não são atualizadas, na qual o especialista precisa ser atualizado com as novas técnicas, procedimentos e tratamentos. A busca da melhor evidência é luta constante dos especialistas, apesar de existir outros meios para a obtenção de informações mais atualizadas como páginas de internet, mas existindo limitações como à falta de informações quantitativas e

1

<sup>1</sup> Petéquias refere-se a pequenos pontos avermelhados e redondos. É uma condição médica única que resulta em pequenas manchas vermelhas na pele. Apresenta sangramento em pele mucosa. Na pele, apresenta sangramentos sob forma de máculas avermelhadas. Gradualmente, eles ficam roxos ou azulados. Nos estágios finais, sua aparência é azul escuro ou roxo escuro (ARAUJO, 2010).

de boa qualidade, que dificultam para os especialistas na aplicação das evidências e no cuidado do paciente. Devido essas dificuldades o especialista teve a necessidade de aprender novas técnicas e o julgamento crítico sobre as evidências (BENSEÑOR; LOTUFO, 2005).

## <span id="page-18-0"></span>2.1 JULGAMENTO CLÍNICO NA PRÁTICA BASEADA EM EVIDÊNCIAS

O julgamento clínico na prática Baseada em Evidências requer bastante estudo com relação à tomada de decisão ética e clínica no que concerne à forma como se aplica a pesquisa de base populacional a pacientes individuais. Para um bom estudo de um julgamento clínico o especialista deve procurar entender o que é bom para cada situação (MAZUREK; FINEOUT-OVERHOLT, 2011, tradução nossa).

Para um bom resultado de estudo a prática de julgamento não deve contar com intuição médica, análises não sistemáticas, ou com princípios de sintomas que se associam a certa doença. Para a tomada de decisão, os estudos devem ser destacados por grande quantidade de pesquisas, onde cada pesquisa trata de novas habilidades para o tratamento diferente na tomada de decisão. Essas habilidades incluem regras de evidências de como serão avaliadas as literaturas. Para o avaliador toda prática de medicina baseada em evidências envolve experiência clínica e escolha da melhor conduta disponível para a resolução do problema específico de cada paciente (GALVÃO; SAWADA; ROSSI, 2002).

Com a grande quantidade de publicações médicas que são lançadas diariamente tem-se a necessidade de analisar a sua aplicação, para que torne um conhecimento produzido e que seja utilizado. Em muitos casos, quando se resume estas publicações medicas, é feita de forma simplista sem critério de como os estudos são selecionados acabando por levar em conclusões erradas. Para isso, existe forma de resumir o conhecimento produzido pelas publicações medicas separando o que pode ser aproveitado, para isso faz-se a utilização da revisão sistemática da literatura (PEREIRA; BACHION, 2006).

## <span id="page-19-0"></span>2.2 REVISÃO SISTEMÁTICA E META-ANÁLISE

A revisões tradicionais ou jornalísticas baseiam-se em opiniões pessoais, estas revisões não seguem um critério claro, em que na sua utilização resultam em conclusões erradas, visto que os critérios não são objetivos. A partir da década de 1980, começaram a surgir na literatura médica estudos para lidar com tais dificuldades. Esses estudos têm sido denominados revisão sistemática e meta-análise (MEDRONHO, 2009).

A Revisão Sistemática (RS) tem como foco o estudo da pesquisa usando fontes de dados da literatura sobre um tema, oferecendo melhores evidências e formas de aplicação de uma intervenção específica. Esse tipo de revisão utiliza métodos claros com uma busca estruturada e análise crítica sobre um assunto específico. A revisão sistemática interliga um conjunto de informações que foram estudadas de forma separada sobre uma determinada intervenção, apresentando resultados que são considerados compatíveis ou incompatíveis, como também servir como auxílio para identificação de temas que precisam de evidências para auxílio em futuras investigações (OLIVEIRA FILHO, 2005).

Segundo Carvalho et. al. (2008) a revisão sistemática acaba por responder questões sobre o diagnóstico, a causa, e o resultado de um problema de saúde, mas o seu foco principal está relacionado a como é eficaz a intervenção para resolução destas questões. Para elaboração de uma revisão sistemática com meta-análise existe um processo. As etapas para a realização de uma RS são:

- a) **construção do protocolo (projeto de pesquisa):** são definidas regras para elaboração de uma revisão sistemática. Nele constam: a pergunta da revisão, os critérios de inclusão, a forma de como pesquisar, como serão coletados e como serão avaliados os dados (CARVALHO et. al., 2005);
- b) **definição de pergunta:** é o processo que requer mais atenção, pois dará caminho para outros processos. Caso a pergunta não seja bem formulada, a qualidade da RS será questionada, visto

que não fica claro o que se pretende analisar (CARVALHO et. al., 2005);

- c) **busca dos estudos:** consiste na busca de informações utilizando estratégias amplas. Estas informações devem incluir matérias que foram ou não publicadas, bases eletrônicas de dados, manual em periódicos, contatos com pesquisadores, em referências dos estudos citados acima. Na busca de materiais não publicados podem incluir dissertações, teses, reuniões científicas ou resultados de conferências (CARVALHO et. al., 2005);
- d) **seleção dos estudos:** consiste na busca de artigos de alta qualidade com relação ao tema de pesquisa. Selecionado os estudos, a avaliação do título e do resumo deve ser feita pelo menos por dois pesquisadores com regras estabelecidas rigorosamente nos protocolos da pesquisa. Para que não seja deixado a parte estudos importantes, se o título e o resumo não sejam satisfatórios deve-se fazer a busca do artigo por completo (ROUQUAYROL, 2003);
- e) **avaliação crítica dos estudos:** a utilização da revisão sistemática vai depender da qualidade dos estudos. Esta qualidade consiste na avaliação crítica, onde os dados selecionados são verificados com mais rigidez, para que os métodos ou resultados sejam aptos para serem considerados (CARVALHO et. al., 2005);
- f) **coleta dos dados:** na coleta de dados além de incluir informações que respondam diretamente à pergunta de revisão, também deve ser incluído o local da pesquisa, de que forma a intervenção foi feita, dados bibliográficos e resultados atuais (CARVALHO et. al., 2005);
- g) **síntese dos dados:** esse é o último passo. Ele permite que o pesquisador investigue se os estudos contêm efeitos similares ou distintos. Quando os dados são resumidos sem o uso de métodos estatísticos a revisão sistemática é considerada qualitativa. A

revisão sistemática quantitativa, que é aquela em que se faz uso de métodos estatísticos, combinando resultados de vários estudos (CARVALHO et. al., 2005).

A revisão sistemática, sendo um resumo dos estudos sobre uma intervenção integrando seus aspetos mais importantes, tem como vantagens a inclusão de melhores critérios de avaliação, permitindo que os resultados dos estudos possam ser generalizados para a população ou grupos clínicos. A revisão sistemática diferentemente de outros estudos é feita depois da publicação de vários estudos que foram testados sobre determinado tema. Neste caso, devemos considerar que a RS depende da qualidade da fonte anterior para obter melhores resultados (SAMPAIO; MANCINI, 2007).

A RS com meta-análise para muitos autores é considerada a análise da análise, onde os resultados de estudos independentes são combinados e reduzidos por métodos estatísticos produzindo uma aproximação que qualifica, por exemplo uma determinada intervenção. Toda esta combinação de estudos aumenta a amostra total, melhora o poder estatístico e fica mais claro a forma de como será tratado um determinado assunto (SAMPAIO; MANCINI, 2007).

Segundo Oliveira Filho (2005) os termos Revisão Sistemática e Meta-análise são utilizados por muitos autores como sinônimos, onde a Revisão Sistemática é o resumo de uma pesquisa que retrata aspectos clínicos ligados de maneira sistemática. A Meta-análise é o resumo quantitativo de todos os estudos de forma independente, usando métodos estatísticos apropriados com o objetivo de realizar uma aproximação para a melhor intervenção. A seguir são mostrados os motivos para se realizar uma Revisão Sistemática com Meta-análise.

- a) reunir todas as conclusões sobre um determinado assunto para obter uma visão geral;
- b) aumentar o poder estatístico comparado com um estudo individual.
- c) melhorar a estimativa da magnitude do efeito<sup>2</sup>;

<u>.</u>

<sup>2</sup> Magnitude de efeito representa uma resposta eficaz as diversas críticas às metodologias de investigação (CONBOY,2003).

- d) resolver controvérsias quando os achados dos estudos primários têm discordâncias;
- e) responder a novas perguntas não abordadas nos estudos primários.

A Revisão Sistemática utiliza métodos de investigação científica em artigos publicados e não publicados onde as informações relacionadas ao tema são mais relevantes usando avaliações claras que podem ser executadas quando os artigos da revisão são selecionados. Toda Revisão Sistemática é classificada por revisão qualitativa e revisão quantitativa onde diferenciam-se na forma de como será usado o método estatístico na obtenção de um ou mais resultados (POZZA, 2007).

A facilidade de acesso as informações em diferentes áreas fornecem a possibilidade de encontrar inúmeros estudos que relatam a mesma questão de pesquisa. Devido a quantidade de informação de estudo, manifestam-se vários problemas, como os de quais estudos devem ser escolhidos para a pesquisa e como chegar na melhor conclusão. Para resolver os problemas citados, tem-se a possibilidade de realizar uma combinação de resultados de diferentes estudos (RODRIGUES, 2010).

Em muitos casos a revisão sistemática e a combinação de resultados de diferentes estudos fazem parte no processo de pesquisa e são alternativas para a escolha de fundamentação à pesquisa. As combinações consistem em juntar dados de fontes diferentes e tratá-los como se fossem apenas de uma única fonte, existem técnicas próprias para tratamento desses tipos de situação cuja principal, formalizada matematicamente, é a de metaanálise (RODRIGUES; ZIEGELMANN, 2010).

#### <span id="page-22-0"></span>**2.2.1 Meta-análise**

A definição utilizada em muitas literaturas científicas sobre Metaanálise é a de uma análise estatística na qual se agrupam resultados de estudos individuais com objetivo de chegar a uma única conclusão. O prefixo "meta" é de origem grega, ela significa *além, transcendência, ou reflexão crítica*  *sobre.* Este termo *meta-Analysis* foi inserido como um descritor em ciências da saúde (Biblioteca virtual em saúde) em 1992 para encontrar Meta-análises que foram publicadas em bases eletrônicas, como Medline e LILACS (CORDEIRO, 2007).

A primeira técnica formal para a combinação de resultados de diferentes estudos foi feita pelo professor de matemática aplicada da *University College – London,* o estatístico Karl Pearson, isso em 1904. A Meta-análise como avaliador do efeito de uma intervenção terapêutica foi publicada em 1955, esta se chamou "*The Powerful Placebo*" (O Placebo Poderoso), com objetivo de calcular uma média simples de várias situações da efetividade do placebo para experimentos que envolveram a tosse, angina e tratamento da dor. O desenvolvimento dessas técnicas permitiu que Glass introduzisse a Meta-análise, isto em 1976. Em 1980 e 1990 com a divulgação de estudos randomizados a Meta-análise tornou-se uma ferramenta de bom uso na prática clínica, de boa qualidade, onde passou a ser assumida pela cardiologia, perinatologia e oncologia (BENSEÑOR; LOTUFO, 2005).

A Meta-análise é destaque nas ciências sociais, na agricultura, ecologia, veterinária e entre outras, com grande foco na área médica. Através da Meta-análise é possível combinar vários estudos, para isso é necessário definir quais resultados de diferentes estudos serão combinados. Na área da saúde a Meta-análise é usada com mais frequência quando se pretende realizar uma comparação de estudos de diferentes tecnologias (medicamentos, tratamentos, procedimentos). Com estes estudos há uma melhor aproximação da medida do tamanho de efeito, tais como a razão de chances, do inglês "*Odds Ratio"* (OR), o Risco Relativo (RR), a Redução Absoluta de Risco (RAR) e o Número Necessário para Tratar (NNT) (RODRIGUES, 2010).

A utilização da Meta-análise aumenta o poder total de estudo, relacionando a forma confiável de identificar a diferença entre os grupos de estudos, caso existam, na qual quanto maior for o tamanho da amostra, maior será o poder do estudo. A realização da Meta-análise aumenta a precisão do estudo dando mais confiabilidade nos resultados onde foram retirados como amostra, o quanto eles se relacionam e para quem o pesquisador deseja aplicar tais resultados. Em outras palavras, a Meta-análise é realizada em estudos semelhantes, desta forma os resultados da análise fornecem informações que sejam aplicáveis, caso contrário uma Meta-análise mal conduzida fornece resultados não satisfatórios, ou seja, não aplicáveis (MOORE, 2012).

Para combinar estudos por meio da Meta-análise, antes, se faz a utilização da revisão sistemática, onde foram selecionados os estudos semelhantes no que diz respeito à característica clínica e a metodologia de estudo, mas, existem casos onde os estudos não são semelhantes quanto ao efeito de interesse, podendo existir razões que possam influenciar, como: diferenças entre grupos selecionados, uns grupos podem ser mais saudáveis em relação a outros, diferenças entre faixas etárias dos pacientes, classes sociais, podem influenciar para outros efeitos do tratamento. Toda essa variabilidade quando não acontece de forma aleatória podemos dizer que estamos perante a uma heterogeneidade (RODRIGUES, 2010).

#### <span id="page-24-0"></span>2.2.1.1 Heterogeneidade

A ideia da Meta-análise passa pela combinação de vários estudos onde são comparados pelo desenho, intervenção e população de pacientes. Quando são analisados de forma individuais tendem a fornecer resultados semelhantes. Na realidade, a Meta-análise em muitos casos envolve vários estudos pequenos que diferem em muitos aspectos, como a dosagem, duração do acompanhamento, tipos de participantes e modos de tratamento e diagnóstico (MELSEN et. al., 2014, tradução nossa).

Segundo Melsen et. al. (2014, tradução nossa), todos esses estudos reunidos da Meta-análise que se diferem entre si, são considerados como heterogeneidade, que são constituídos por: heterogeneidade clínica, metodológica e estatística. A heterogeneidade clínica e metodológica diferencia-se pela forma de como serão aplicadas, na metodológica, diferenciase pelas populações de pacientes e regras de tratamento, na heterogeneidade clínica diferencia-se pelo desenho de estudo e riscos de viés.

A heterogeneidade estatística é um dos casos que necessita maior atenção nas revisões sistemáticas visto que a sua interpretação influencia nas conclusões de uma Meta-análise, por isso é importante quantificar a heterogeneidade em diferentes estudos. Existem formas de quantificar a heterogeneidade, avaliando a variância entre os diferentes estudos de parâmetros de interesse (HIGGINS; THOMPSON, 2002, tradução nossa).

Segundo Rodrigues e Ziegelmann (2010), o teste Q de Cochran segue uma distribuição qui-quadrado com *J - 1* graus de liberdade, e a variável *J* representa o número total de estudos que compõem a Meta-análise. A hipótese nula desse teste é que todos os estudos incluídos na Meta-análise são homogêneos. O teste Q calcula uma medida de variação total (estimativa da variação total entre as medidas de efeito), sendo Q representado pela equação (1).

$$
Q = \sum_{j=1}^{j} W_j (Y_j - \widehat{\theta}_M)^2
$$
 (1)

Ainda em (1),  $W_I$  é o peso do estudo j,  $Y_I$  é a medida de efeito do estudo *j* e  $\hat{\theta}_M$  é a estimativa para medida metanalítica. Em seguida calcula-se o valor esperado de Q onde estudos são homogêneos. E comparam-se as estatísticas para certas significâncias(α). Caso o valor p resultante dessa comparação seja menor ou igual a α, há evidências da existência de heterogeneidade.

Outra forma de analisar heterogeneidade, é por meio da estatística *I²* proposta por Higgins Thompson a sua utilização faz a verificação de heterogeneidade por meio das proporções, está representado pela equação  $(2).$ 

$$
I^2 = \frac{Q - (J - 1)}{Q} \times 100\%
$$
 (2)

A estatística de *I²* varia de valores negativos até 100%, quando a estatística de *I²* for negativa ela é igualada a 0, sendo que o valor p de *I²* equivale ao valor p de Q. Pode-se considerar que o valor de *I²* próximo de 0% indica não heterogeneidade entres os estudos, 25% representa baixa heterogeneidade, 50% heterogeneidade moderada e próximo 75% é considerada alta heterogeneidade entre os estudos (MADEIRA, 2015).

A existência da heterogeneidade está relacionada as diferenças de delineamento, a forma como são selecionados nos pacientes, os tipos de intervenções terapêuticas e a forma que o testes diagnósticos foram avaliados (SOUSA; RIBEIRO, 2009).

#### <span id="page-26-0"></span>2.3 TESTE DE DIAGNÓSTICO

Um importante desafio na prática médica é identificar corretamente quem está doente. Isto possibilita entender como uma doença é transmitida, como se desenvolve e como evolui. Portanto, para fornecer uma atenção à saúde adequada e efetiva, é necessário distinguir, na população, as pessoas doentes daquelas não doentes. Para responder a este problema, faz-se uso de vários tipos de testes diagnósticos. Sejam eles exames de laboratório, exames de imagem ou simplesmente exames físicos (OLIVEIRA FILHO, 2015).

Testes diagnósticos são considerados exames que são realizados em laboratórios, como hemograma completo, bioquímica do líquor, entre outros (MEDRONHO,2004). Para chegar ao diagnóstico de um paciente existem passos necessários a se seguir, iniciando pela análise baseada em entrevista ao paciente seguida pelo exame clínico e os exames complementares, como também o acompanhamento clínico do paciente (BENSEÑOR; LOTUFO, 2005).

Todo procedimento diagnóstico é acompanhado de alguma incerteza, a qual pode ser aumentada ou reduzida dependendo do bom juízo crítico do especialista clínico, além de todo conhecimento adquirido pelo especialista baseando-se na experiência ou em literaturas médicas. Para um bom auxílio na interpretação dos testes diagnósticos existem práticas médicas nas quais utilizam-se regras de probabilidade. O especialista ao utilizar testes diagnósticos a um paciente vê-se acompanhado das seguintes probabilidades:

os resultados dos exames considerados como a presença da doença (verdadeiro positivo), positivo na ausência da doença (falso positivo), ausência da doença (verdadeiro negativo) e negativo na presença da doença (falso negativo) (MEDRONHO, 2004).

Em decorrência da probabilidade de erro, têm-se resultados positivos em indivíduos não portadores da doença (falso-positivos) e resultados negativos em doentes (falso-negativos). Uma maneira simples de mostrar as relações de um teste diagnóstico e o verdadeiro diagnóstico do estudo, é mostrado no quadro 1 (OLIVEIRA FILHO, 2015).

O teste diagnóstico genericamente pode ser considerado como sendo o processo probabilístico de decisão onde as informações ou resultados obtidos se forem bem utilizados podem classificar pacientes de uma determinada entidade. A utilização do teste diagnóstico exige um amplo conhecimento das propriedades que os caracterizam tais como: a reprodutibilidade, validade, efeito da sua utilização nas decisões clínicas, aceitabilidade, riscos e custos. Deve-se levar mais em consideração a validade visto que a aplicação dos resultados de decisão clínica é baseada nesta propriedade. Sendo assim, a validade é definida como a capacidade de poder medir ou classificar. No teste diagnóstico a validade faz uma comparação do resultado de um teste em avaliação e daquilo que é considerado padrão ouro (AZEVEDO; PEREIRA, 2010).

Existem outras análises que dão maior precisão sobre decisão de teste diagnóstico entre essas análises está definida a análise ROC, sendo ela baseada na ideia que é possível saber com certeza os indivíduos doentes e não doentes, mas para se chegar a esta conclusão faz o uso de um procedimento definido como padrão ouro<sup>3</sup>, que podem ser feito por: uma biopsia, cirurgia, análise *post-mortem*, teste com maior número de precisão (CASTANHO et. al., 2004).

1

<sup>3</sup> Padrão ouro define-se quando um teste separa corretamente indivíduos doentes e não doentes denominando-se de padrão ouro ou padrão de referência. Em algumas vezes, os testes com padrão ouro são difícil de se obter, tecnicamente complexo, arriscado e pouco prático (OLIVEIRA FILHO,2015).

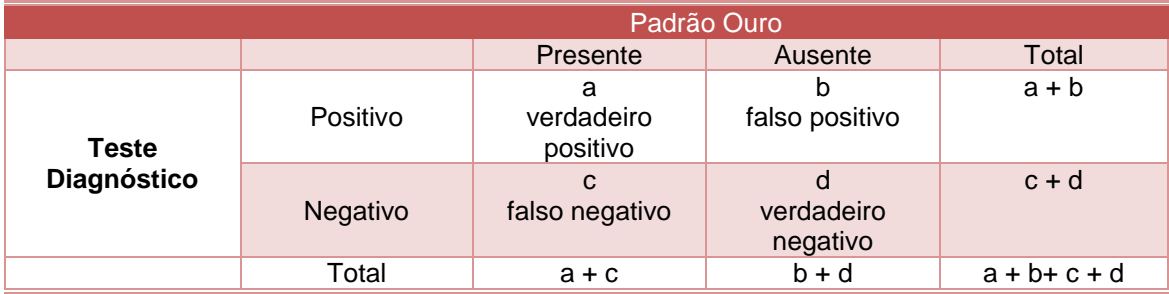

<span id="page-28-0"></span>Quadro 1 – Possíveis Resultados de um Teste Diagnóstico para identificar uma Doença

Fonte: Medronho (2004, p. 260).

O quadro 1 é uma representação do teste diagnóstico que classifica a ausência ou presença de uma doença, explicada e discutida nas sessões seguintes.

#### <span id="page-28-1"></span>**2.3.1 Sensibilidade e especificidade**

Segundo Lopes et al. (2014) a determinação do ponto de corte é fundamental para a decisão de um teste diagnóstico, que podem ser representados por variáveis quantitativas contínuas ou ordinais. Portanto, cada valor de corte determina a ausência ou presença de doença, classificadas pela Sensibilidade e Especificidade.

A Sensibilidade é a chance de um teste apresentar resultados positivos em um indivíduo com uma doença. Ela pode ser calculada pela razão entre o caso de pacientes considerados doentes (VP) sobre a soma de verdadeiro-positivos mais os casos de falso-negativos.

Sensibilidade
$$
(S_{en}) = \frac{VP}{VP + FN} = \frac{a}{a+c}
$$
 (3)

Já a Especificidade, sendo a chance de um teste apresentar resultados negativos em paciente sem a doença, é representativa dos indivíduos considerados saudáveis. Seu resultado pode ser obtido por meio da equação (4), pela razão dos não doentes com resultados negativos (VN), sobre a soma de não doentes com os Falsos Positivos (FP).

Especificidade
$$
(E_{sp}) = \frac{VN}{VN + FP} = \frac{d}{d+b} ou \frac{d}{b+d}
$$
 (4)

No teste diagnóstico existem vários métodos usados para a medida de desempenho de um teste sob investigação, métodos como a Sensibilidade e Especificidade, valores preditivos, positivo e negativo, *Odds Ratio*, razões de verossimilhança e outros, onde são utilizadas as medidas de desempenho para avaliar um teste diagnóstico (FLEISS, 1981 apud VAZ, 2009).

#### <span id="page-29-0"></span>**2.3.2 Valores preditivos**

Na realização de um teste diagnóstico o especialista leva em conta os dados de Sensibilidade e Especificidade. Considerando que já foi realizado o exame, a probabilidade de ter ou a não a doença é denominada de valores preditivos que estão divididas em duas partes como: valores preditivos positivos e valores preditivos negativos (MEDRONHO, 2004).

#### <span id="page-29-1"></span>**2.3.2.1 Valores preditivos positivos**

Segundo Azevedo e Pereira (2010), os Valores Preditivos Positivo (VPP), são definidos como sendo a probabilidade que condiciona uma Doença (D) dado que o resultado do teste seja positivo (T+), determinado pela quantidade de indivíduos doente entre os que são enquadrados no teste positivo.

$$
VPP = P[D|T +]
$$
 (5)

$$
V\hat{P}P = \frac{a}{a+b} \tag{6}
$$

As equações (5) e (6) correspondem a uma etapa de pesquisa para a determinação do grau de confiabilidade de um teste diagnóstico, onde P corresponde a probabilidade do teste diagnóstico, o D pode ser igual a 1 ou 0, neste caso é igual a 1, sendo  $D = 1$  corresponde a indivíduo portador da doença e T + correspondente ao teste positivo.

#### <span id="page-30-0"></span>**2.3.2.2 Valores preditivos negativos**

Segundo Azevedo e Pereira (2010), os Valores Preditivos Negativos (VPN) diferente do VPP, são definidos como, sendo a probabilidade que condiciona uma doença (D) dado que o resultado do teste seja negativo (T-), determinado pela quantidade de indivíduos não doentes entre os que têm teste negativo.

$$
VPN = P[D|T -]
$$
 (7)

$$
V\hat{P}N = \frac{d}{c+d} \tag{8}
$$

As equações (7) e (8) correspondem a uma etapa de pesquisa para a determinação do grau de confiabilidade de um teste diagnóstico, onde P corresponde a probabilidade do teste diagnóstico, o D pode ser igual a 1 ou 0, neste caso é igual a 0, não portador da doença e T – correspondente ao teste negativo.

#### <span id="page-30-1"></span>**2.3.3 Razões de verossimilhança**

Segundo Azevedo e Pereira (2010) a razão de verossimilhança (*Likelihood Ratios* - LR) também é uma medida de testes diagnósticos utilizada para cálculos de probabilidade de uma doença atualizada após a obtenção de resultado de um teste. Para cada caso de resultado é calculada a razão entre a probabilidade resultante de indivíduos doentes sobre a probabilidade de indivíduos não doentes, conforme equação (9).

A equação (10) corresponde ao resultado positivo, e para cada caso de resultado negativo, há a representação em (11). Para *Likelihood Ratio Positive* (LR+), está descrita a representação de quantas vezes os resultados têm os valores positivos em comparação com os valores negativos, sendo

assim respectivamente análogo para *Likelihood Ratio Negative* (LR-).

$$
Likelihood ratio(T) = \frac{P[T|D]}{P[T|\overline{D}]}
$$
 (9)

Likelihood ratio(T +) = LR + 
$$
=\frac{P[T+|D]}{P[T+|D]} = \frac{S_E}{1-E_S}
$$
 (10)

$$
Likelihood ratio(T-) = LR - = \frac{P[T-|D]}{P[T-|\bar{D}]} = \frac{1-S_E}{E_S}
$$
 (11)

#### <span id="page-31-0"></span>**2.3.4 Ponto de corte**

Nos testes diagnósticos, em muitos casos, os resultados são traduzidos por valores quantitativos ordinais, quantitativos discretos ou contínuos para que se chegue a resultados dicotômicos (definidos a Sensibilidade e a Especificidade) é necessário que se aplique o ponto de corte, o qual é definido como sendo o ponto que separa os indivíduos considerados doentes e não doentes (CRISTIANO, 2017).

#### <span id="page-31-1"></span>**2.3.5 Contrabalanço entre Sensibilidade e Especificidade**

Em geral não é possível que todo teste seja altamente sensível e específico, existe um equilíbrio entre Sensibilidade e Especificidade do teste diagnóstico sempre que os dados clínicos assumem uma gama de valores. Neste caso, se faz o uso do ponto de corte na escala contínua que separa os indivíduos considerados normais e anormais, onde a decisão do ponto de corte é arbitrária tendo como consequência o aumento da sensibilidade ou especificidade somente à custa da outra (FLETCHER; FLETCHER; FLETCHER, 2014). A figura 1 mostra um contrabalanço entre a Sensibilidade e Especificidade, sendo que o x representa o valor do ponto de corte e prevalência (p) representa a proporção de indivíduos doentes e não doentes em estudo.

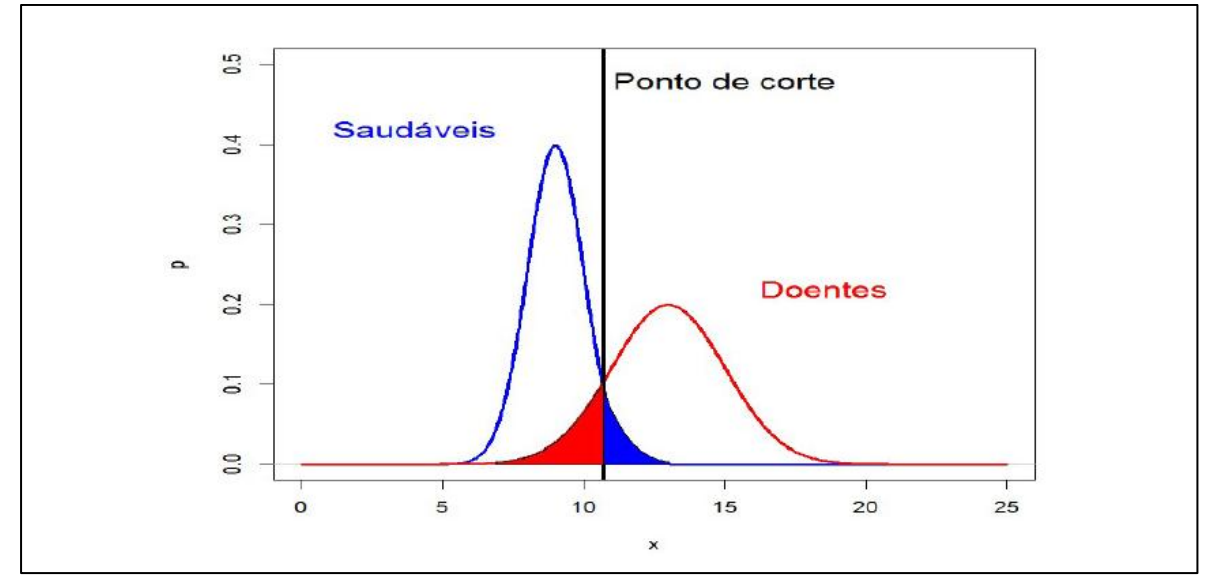

Figura 1 – Relação entre a escolha do ponto de corte e o resultado de um teste diagnóstico

Fonte: Cristiano (2017).

Existem situações que são consideradas ideais em ambos os casos de Sensibilidade e Especificidade, o qual têm resultados perfeitos, onde a classificação de toda população está correta, conforme mostra a figura 2. O valor do ponto de corte é 10, e a prevalência (p) tende a variar consoante a proporção de indivíduos doentes e não doentes. No entanto, é difícil encontrar testes diagnósticos onde o resultado da população seja a ausência ou presença de uma doença (CRISTIANO, 2017).

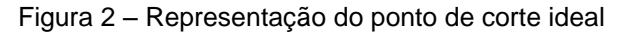

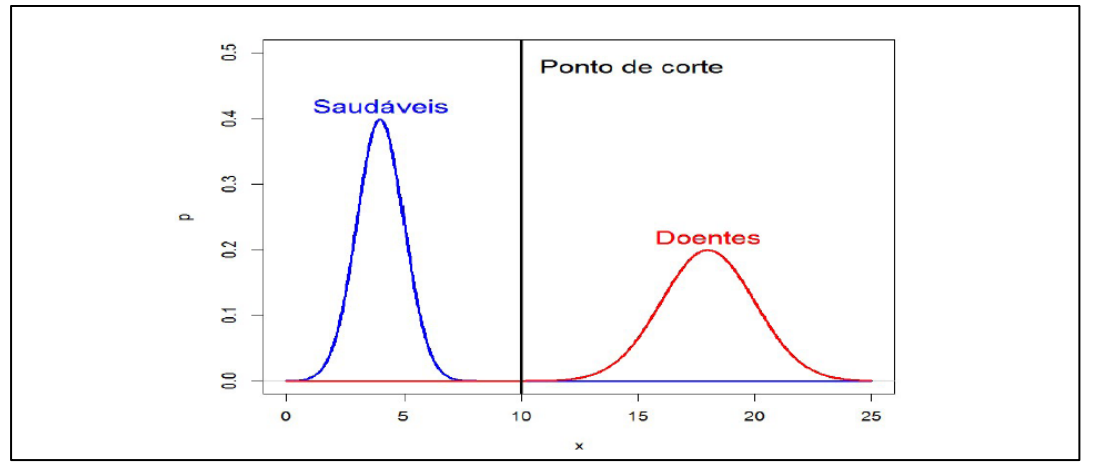

Fonte: Cristiano (2017).

A escolha do ponto de corte com mais Sensibilidade ou Especificidade depende dos benefícios que os resultados poderão trazer. Existem casos que ocorrem falhas, mas que os prejuízos são menores. Por exemplo, em caso de previsão de uma tempestade, causa menos prejuízo dizer que vai ocorrer uma tempestade e não acontecer, do que dizer que não vai ocorrer a tempestade e por fim acontecer. Para estes casos o critério de avaliação deve ser maior sempre para a Sensibilidade (BRAGA, 2000).

Em um teste de diagnóstico o especialista clínico está sujeito a dois erros na decisão: considerando o indivíduo doente como não doente (escolha de uma falha), e considerando não doente como doente (falso alarme). Para um profissional clínico, com os dados do diagnóstico ele irá optar pelo diagnóstico de um falso alarme, visto que os custos associados serão menores, principalmente quando se trata de doenças contagiosas (BRAGA, 2000).

Para melhor eficiência do teste, faz-se o estudo dos efeitos de diferentes pontos de corte em termos de Sensibilidade e Especificidade, onde a curva ROC é construída como forma de considerar todos os valores de corte (CASTANHO et. al., 2004). A figura 3 mostra o ponto de corte escolhido, onde pode-se perceber que quanto menor for o ponto de corte, maior o aumento da Sensibilidade, ou seja, há maior possibilidade de classificação de indivíduos considerados doentes e menor é a capacidade de classificar indivíduos saudáveis (CRISTIANO, 2017).

Figura 3 – Aumento da Sensibilidade

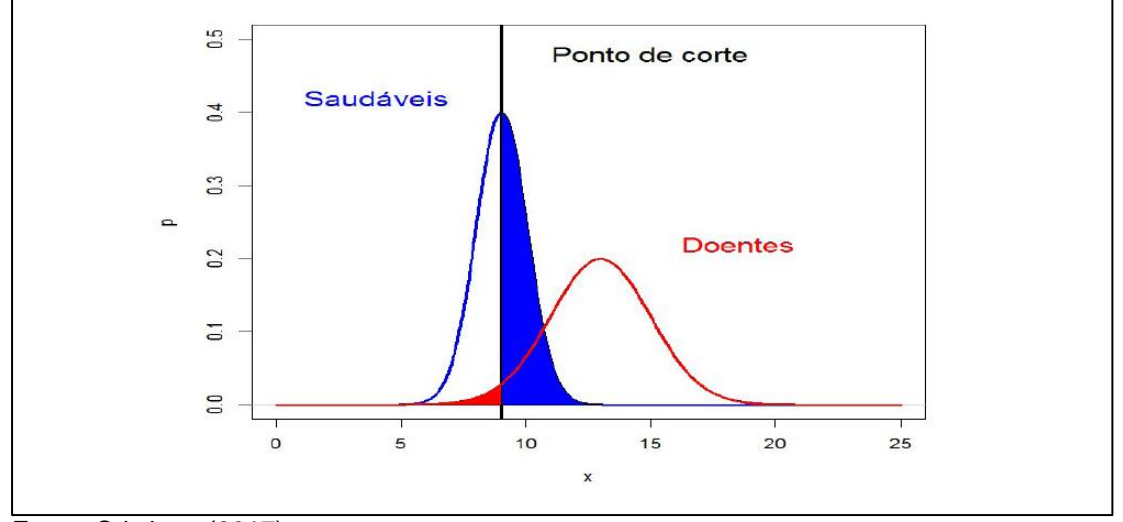

Fonte: Cristiano (2017).

A figura 4 mostra o ponto de corte escolhido, onde pode-se perceber que quanto maior for o ponto de corte, maior será o aumento da Especificidade, ou seja, há maior possibilidade de classificação de indivíduos considerados saudáveis e menor é a capacidade de classificar indivíduos doentes (CRISTIANO, 2017).

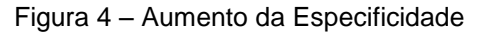

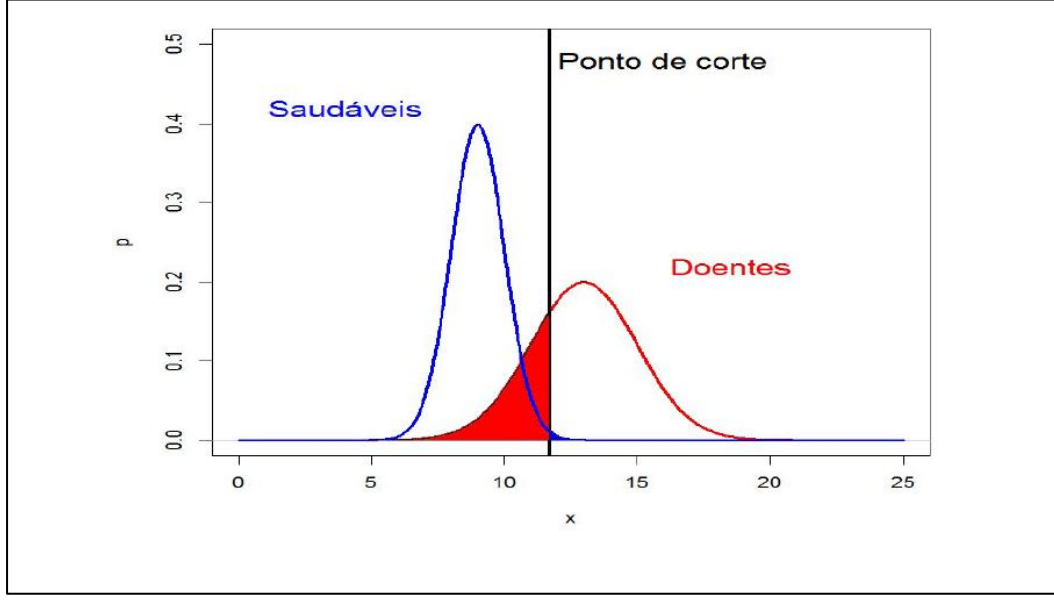

Fonte: Cristiano (2017).

Em poucos casos o resultado do teste diagnóstico é simplificado,

categorizados como positivo/negativo. Na sua maioria o resultado de um teste diagnóstico é representado por escalas de valores numéricos, ordinais, discretas ou contínuas, e não por resultados dicotômicos (positivo/negativo). No teste diagnóstico o resultado é dicotômico representado pela escolha do ponto de corte (*cut-off points*) que determina os resultados positivos e negativos. Caso sejam definidos vários pontos de corte que são associados a medidas de testes diferentes, então serão estudados vários pontos de corte de forma a encontrar o mais adequado ao teste (AZEVEDO; PEREIRA, 2010, tradução nossa).

<span id="page-35-0"></span>Os resultados do teste diagnóstico representado em uma escala de valores numéricos, ordinais, discretos ou contínuos, ao escolher o ponto de corte, a Sensibilidade e a Especificidade, torna-se complicado conciliar, podendo não permitir aumentar a Sensibilidade e Especificidade ao mesmo tempo. Neste caso é estudada a curva ROC como forma de representação entre Sensibilidade e Especificidade ao longo de determinados valores de corte (AZEVEDO; PEREIRA, 2010, tradução nossa).
### **3 CURVA ROC**

1

Quando existe uma variação de diagnóstico entre diferentes estudos, a melhor forma de representação é por intermédio da curva *Receiver Operator Characteristic* (ROC). Para a construção da curva ROC, são necessários os valores relacionados à Sensibilidade, Especificidade e DOR sumarizado, conforme mostra a equação (12).

Onde nos testes diagnósticos a DOR é constante, independentemente dos valores assumidos nos estudos, forma-se uma curva simétrica em torno da linha "Sen = Esp". Neste caso, é possível combinar a DOR´s pelos métodos Mantel-Haenszel ou DerSimonian Laird<sup>4</sup> para estimar o DOR total para determinar a melhor curva ROC. A equação é dada por:

$$
Sen = \frac{1}{1 + \frac{1}{\text{DOR}_T \times \left(\frac{1 - Esp}{esp}\right)}}\tag{12}
$$

A ROC foi desenvolvida na década 50, com objetivo principal de analisar a detecção de sinais de radar, avaliando a qualidade dos operadores dos radares, estes operadores eram denominados como *Receiver Operators*. O operador detectava o sinal de aproximação de qualquer objeto, quer seja objetos irrelevantes ou aproximação de inimigos (MARTINEZ; LOUZADA-NETO; PEREIRA, 2003).

Na área da saúde a curva ROC é usada para expressar graficamente a avaliação da capacidade de um teste diagnóstico, servindo como distinção entre indivíduos doentes e saudáveis são analisados a Sensibilidade e a Especificidade em diferentes pontos de corte. Para obtenção da curva é necessário que se façam cálculos de Sensibilidade e Especificidade para cada ponto corte e representados graficamente os pontos nas coordenadas (1–especificidade, sensibilidade) onde "1-especificidade"

<sup>4</sup> Se o tratamento for idêntico em diferentes estudos e precisa-se avaliar o resultado do tratamento em uma única população faz-se a utilização do método Mantel-Haenszel. Mas quando necessitasse combinar diferentes estudo com mesmo objetivo que foram aplicadas de forma diferente e em populações diferentes faz-se a utilização do método DerSimonian Laird (RODRIGUES; ZIEGELMANN, 2010).

corresponde ao eixo das abcissas e a sensibilidade corresponde ao eixo das ordenadas, as suas variações vão de 0 a 1 (0 – 100%) (CARVALHO, 2017).

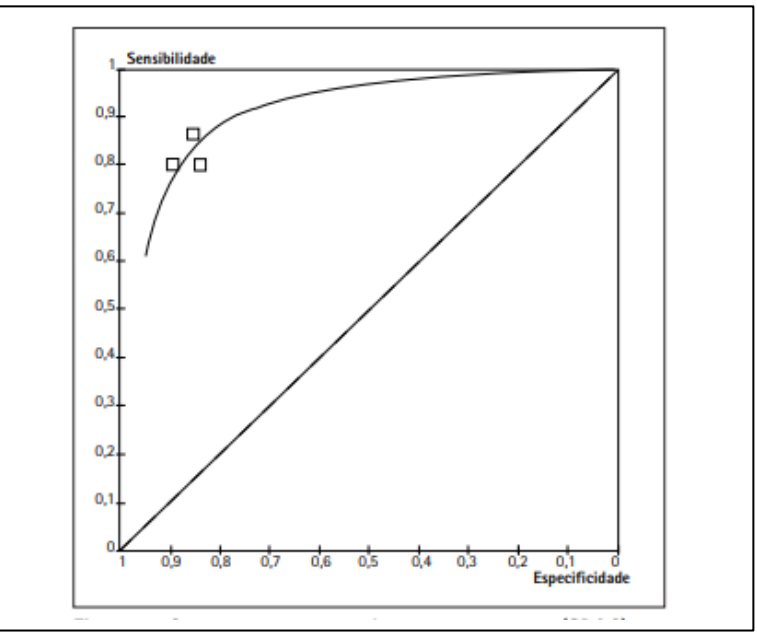

Figura 5 – Representação da curva ROC

Em um cenário perfeito, o valor da Sensibilidade e da Especificidade são iguais a 100%, sendo que a curva ROC aproxima-se ao canto superior esquerdo do gráfico, dando melhor desempenho a um teste diagnóstico (CRISTIANO, 2017).

Na curva ROC quanto melhor for o ponto de corte, melhor os resultados serão obtidos ou darão precisão, mas a escolha do ponto de corte vai depender exclusivamente da necessidade do especialista clínico. A quantidade de pontos de corte, pode-se alocá-los em três tipos, a curva ROC empírica, a curva ROC aproximada e a curva ROC teórica. A curva ROC empírica baseia-se em todos pontos de corte que a amostra pode fornecer sendo o máximo m + n de ponto de corte, sendo o "*m"* número total de indivíduos doentes e "*n"* o número total de indivíduos não doentes. Na curva aproximada o ponto de corte é estabelecido pelo usuário, sendo menor m + n, já a curva ROC teórica é representada por modelo estatístico, onde os seus resultados são dicotômicos (presença ou ausência de doença) (VAZ, 2009).

Os gráficos que geram pontos em diferentes eixos são usados para

Fonte: Iared e Valente (2009)

avaliar uma heterogeneidade de vários estudos tais como o gráfico de dispersão. Na curva ROC este gráfico é usado para ligação entre dois eixos (x, y) representando a Sensibilidade e a Especificidade onde a curva ROC é desenhada com os resultados de exames expressando variáveis contínuas.

A avaliação de diferentes estudos com espaço ROC também pode ser utilizada para construção de uma curva mais ajustada onde faz-se a combinação com Meta-análise e os resultados dos estudos, esta, é denominada de *Summary Receiver Operator Characteristic* (SROC) (SOUSA; RIBEIRO, 2009).

A SROC é uma aproximação da curva ROC, sendo ela mais ajustada para estudos no espaço ROC onde avalia o desempenho de um diagnóstico usando a Meta-análise. A SROC é utilizada em muitos casos quando existem variação de diferentes pontos de corte do valor de referência do exame (SOUSA; RIBEIRO, 2009).

### 3.2 ÁREA SOB A CURVA ROC SUMARIZADA

Os seus cálculos são iguais tanto para SROC quanto a ROC. A área sob a curva produz o desempenho de uma forma geral de um teste (JONES; ATHANASIOU, 2005, tradução nossa). Quando afirmamos que um teste tem a capacidade ou não de separar indivíduos doentes e não doentes podemos dizer que este teste está associado a medida de precisão da curva ROC, que é a área sob curva (VAZ, 2009).

Para ilustrar, observa-se no trabalho de Madeira (2015), a utilização da curva ROC para verificar a acurácia da mesotelina como um biomarcador para o câncer de ovário. É possível visualizar na figura 6 os pontos vermelhos que são os estudos incluídos na Meta-análise, sendo a curva ROC a linha do meio e as linhas laterais, inferior e a superior, referindo-se as curvas do intervalo de confiança da curva ROC Sumarizada.

A curva ROC fica dentro de um quadrado, este quadrado tem como área 1. Com um quadrado 1 x 1 tendo área total correspondente a 100%. Podemos dizer que quanto mais a curva se aproxima do canto superior esquerdo, maior será a área sob a curva, e quanto maior a área sob a curva, maior a capacidade do teste em questão (mesotelina) de diferenciar indivíduos doentes e não doentes.

O resultado sob a curva conforme mostra a figura 6 foi calculado utilizando o *software MetaDisc* versão 1.4, resultando AUC = 0,9406, sendo uma alta capacidade de diferenciação da proteína (mesotelina) de diferenciar doentes e não doentes.

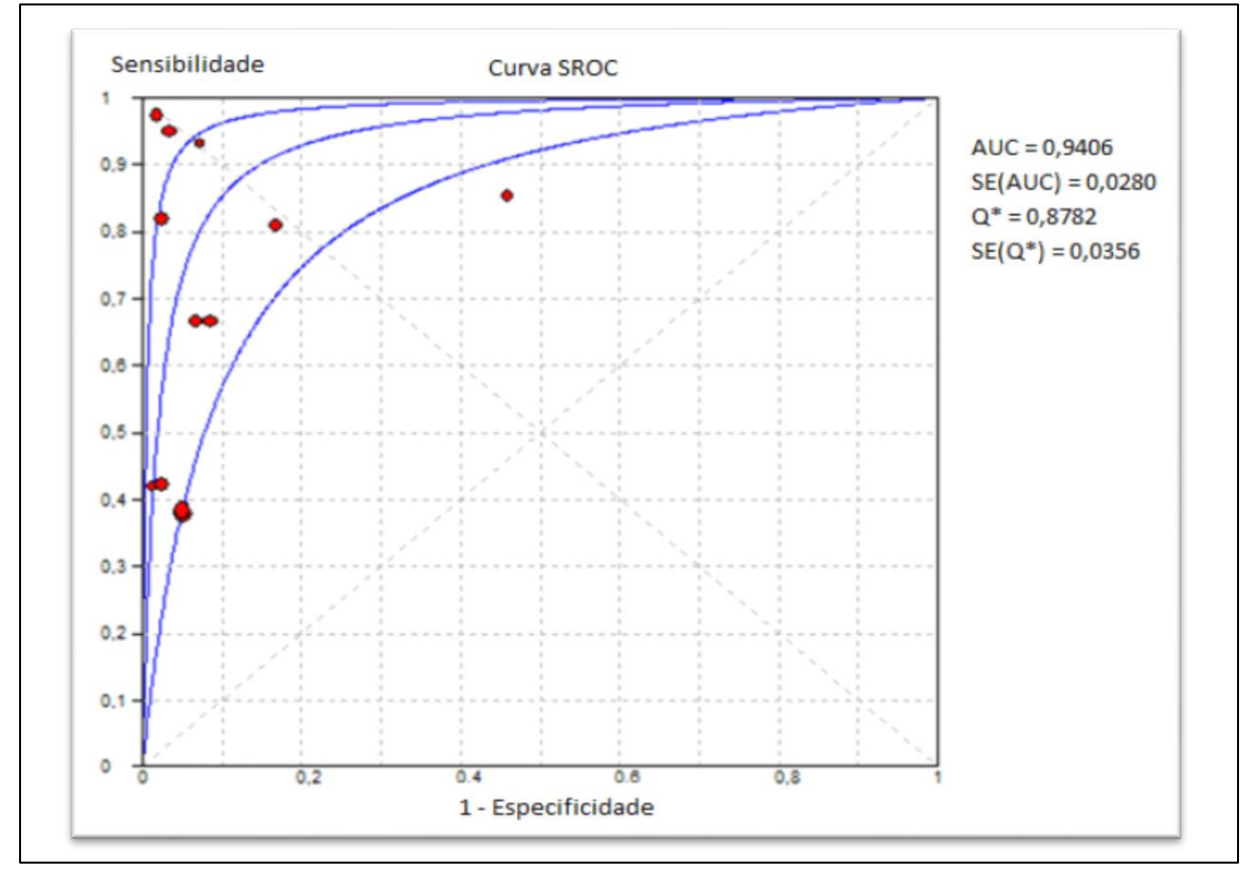

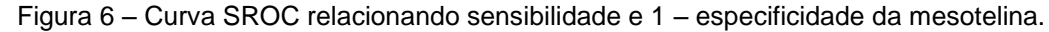

Fonte: Madeira (2015).

A precisão do teste vai depender da melhor forma de separação dos resultados de diagnósticos positivos e negativos, ela é medida pela área sob a curva. Se a área sob a curva for igual a 1, podemos considerar o teste perfeito, onde consegue acertar todos os dados de um diagnóstico, e quando a área da curva for igual a 0,5, consideramos um teste fraco, visto que a sua curva representa uma reta identidade. Quanto maior for a área sob a curva melhor é a capacidade de avaliação de um teste diagnóstico (VAZ, 2009).

Segundo Hurd (1948, tradução nossa) a área sob a curva é calculada pela junção numérica da equação da curva com método de trapézio<sup>5</sup> . A AUC é um método estatístico usado para testes diagnósticos por meio da curva ROC, além dele existem mais métodos estatísticos como o índice Q\*, no qual é definido como sendo o ponto em que a Sensibilidade e a Especificidade são iguais. Podemos dizer que, quanto mais à curva se aproximar do campo superior esquerdo do gráfico ideal, o espaço ROC, onde  $DOR_{total}$  representa o quanto a probabilidade de ter a doença são maiores para as pessoas com resultado de teste positivo, do que para as pessoas com resultado de teste negativo, neste caso o índice Q\* pode ser calculado por:

$$
Q^* = \frac{\sqrt{DOR_T}}{1 + \sqrt{DOR_T}}
$$
\n(13)

O resultado do index Q\* indica o ponto de indiferença da curva ROC, onde se tem o mesmo valor entre Sensibilidade e Especificidade, ou seja, o ponto onde as probabilidades de resultados de testes incorretos são iguais para caso de doente e não doente (indiferença entre erros diagnósticos falsopositivos e falso-negativos tendo os valores iguais) (LARNER, 2015).

# 3.3 ERROS PADRÃO E INTERVALO DE CONFIANÇA PARA À CURVA ROC SUMARIZADA

Por meio da distribuição de pontos nas curvas ROC e SROC, faz-se necessário a discriminação de um intervalo de confiança e dos erros associados. O erro padrão da área sob a curva ROC considerando-a simétrica é expresso pela equação (14).

$$
SE(AUC_{simétrico}) = \frac{DOR_T}{(DOR_T - 1)^3} [(DOR_T + 1)lnDOR_T - 2(DOR_T - 1)]SE(lnDOR_T)
$$
 (14)  
O erro padrão de Q<sup>\*</sup> é dado por:

1

<sup>5</sup> Método de trapézio é um dos métodos para calcular a área sob a curva (VAZ, 2009).

$$
SE(Q^*) = \frac{\sqrt{DOR_T}}{2(1 + \sqrt{DOR_T})^2} \ \ SE(lnDOR_T) \tag{15}
$$

O intervalo de confiança da curva ROC simétrica é calculado introduzindo os limites superior e inferior do intervalo de confiança da DOR global na equação da curva.

## **4 INTERFACE WEB**

Uma das vantagens que as aplicações *web* podem oferecer é a possibilidade de poder utilizá-las em qualquer parte do mundo dependendo apenas de computador com acesso à internet e um navegador. Várias aplicações são criadas com intuito de facilitar em alguns casos o uso da mesma. Neste trabalho de conclusão do curso foi adicionada a implementação de uma *interface web* do módulo *receiver operating characteristic* na *shell meta-analysis diagnostic Pearson* (aplicação já existente).

Para que se desenvolva uma aplicação com melhor interação é necessário a utilização de vários recursos ou tecnologias que permitam melhor estilização da página, melhor interação com usuário, etc., tais recursos como: HTML, CSS e JavaScript. Para representação do módulo gráfico será necessária a utilização da biblioteca *Data-Driven-Documents* (D3).

#### 4.1 LINGUAGEM DE MARCAÇÃO HTML

A *HyperText Markup Language* (HTML) em português significa "linguagem para marcação de hipertexto". Pode-se entender hipertexto como sendo qualquer conteúdo que seja escrito em um documento para *web* com o objetivo de interligar outros documentos *web*, onde são permitidos a construção de hipertexto por meio de *links*, dando a possibilidade de visitas em páginas quando se acessa a *internet* (SILVA, 2014).

Segundo Silva (2014) a linguagem de marcação de hipertexto sofreu evoluções desde a sua criação para versões como: HTML, HTML+, HTML 2.0, HTML 3.0, HTML3.2, HTML4.0, HTML5. O *World Wide Web Consortium* (W3C) passou a considerar apenas algumas versões HTML 2.0, HTML 3.0, HTML3.2, HTML4.0, e HTML5. Visto que as versões anteriores não foram lançadas, sendo todas elas consideradas como uma única versão que foi a HTML3.2.

A ideia da criação de linguagem para marcação de hipertexto surgiu a partir do pesquisador Sir Tim Berners-Lee que trabalhava na Organização Europeia de Pesquisa Nuclear (CERN) na Suíça. A pesquisa de Tim tinha como ideia achar uma única maneira para que os cientistas pudessem enviar ou compartilhar textos com a funcionalidade de interligar documentos. Para isso Tim desenvolveu um *software* de recuperação de hipertextos denominado HTTP onde o formato do http foi chamado de HTML. Para a criação do HTML Tim tomou como base a Linguagem de Marcação Generalizada Padrão (SGML) sendo ele o método aceito internacionalmente para a criação de linguagem de marcação (SILVA, 2014).

Para criação de *links* que interligam os documentos no HTML é necessário que se faça o uso de algumas *TAGS*, que são considerados como comando HTML usados para fazer ou dar indicações ao nosso navegador. O conjunto de *tags* cria uma estrutura que é mostrada no navegador para o usuário final, mas, a estrutura HTML por si só não é suficiente para que tenhamos páginas interativas ou com mais estilização para o usuário final, para isso é necessária à utilização de linguagem de folha de estilos.

### 4.2 LINGUAGEM DE FOLHA DE ESTILOS

Diferente do HTML que é a estrutura principal de uma página, o *Cascading Style Sheets* (CSS) é a representação da própria página principal. Nesta página pode ser incluída a estilização, como cores, *layout*, fontes. O CSS na estilização permite otimizar as páginas para qualquer tipo de dispositivo na qual é apresentado tanto para telas pequenas quanto para telas maiores ou impressoras. Uma das vantagens que coloca em outra posição o CSS do HTML é sua utilização em qualquer linguagem de marcação baseada em XML (W3C, 2017, tradução nossa).

Definimos folha de estilo em cascata como sendo a forma simples usada para dar estilização aos documentos *web*, estes documentos podem ser estilizados nas cores, fontes, espaçamentos, etc. No desenvolvimento do navegador *Nexus* feito por Tim Berners-Lee e nos outros navegadores que foram surgindo nos anos de 1992 e 1993. Na sua funcionalidade eles vinham com estilos padronizados, estes estilos estão ligados a um conjunto de regras de estilo definido por Tim, e formam uma folha de estilo que os navegadores

usam nos seus documentos padrão. (SILVA, 2014).

A primeira proposta para implementação do CSS surgiu no ano de 1994. Mas Tim Berners-Lee considerava que toda estilização do documento seria de responsabilidade do navegador, onde cada navegador teria a sua estilização padrão, por este motivo Tim não disponibiliza a sintaxe que usou para dar estilo aos documentos nos navegadores, só em dezembro de 1996 foram lançados o CSS1 como recomendação oficial do W3C (SILVA, 2014).

O CSS é representado por um conjunto de regras, sua sintaxe é composta por duas partes: seletor e declaração. A declaração é composta por propriedade e valor. A sintaxe do CSS é mostrada na figura 7, cada componente é definida as suas regras CSS como:

- a) **seletor**: é o componente inicial da regra CSS a partir dela são definidos mais componentes;
- b) **declaração**: define os dados na qual serão estilizados, entre elas estão a propriedade e o valor;
- c) **propriedade**: define a característica do seletor a ser estilizada;
- d) **valor**: é a quantificação ou a qualificação da propriedade.

Figura 7 – Sintaxe da regra CSS

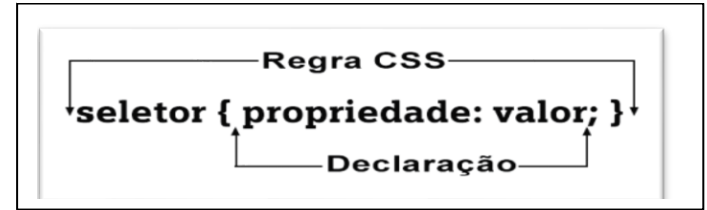

Fonte: Silva (2011).

Um seletor pode ser representado por uma declaração onde cada declaração é separada com ponto e vírgula, como também vários seletores diferentes podem ser representados por uma única declaração. O exemplo a seguir mostra a sintaxe de um seletor com a declaração (figura 8).

A figura 8 representa uma *tag* HTML, onde foi utilizada a estilização para esta *tag* considerando um parágrafo, colocando cor vermelha com fundo preto e definindo o tamanho da fonte por uma unidade de comprimento de 12 pixels (12px).

Figura 8 – Sintaxe da regra CSS

```
p fcolor: red;
    background-color: black;
    font-size: 12px;
    \mathbf{r}
```
Fonte: Silva (2011).

#### 4.3 MODELO DE OBJETO DE DOCUMENTOS

Segundo Wood (1999), na projeção de páginas *web*, os programadores e *designers* procuram acessar e manipular conteúdo *web* de forma diferente, usando *scripts* para melhor interação com usuários que visitam o *site.* Esse *script* pode produzir efeitos diferentes na página, como mudar de cor, efeitos de *mouse*, tais alterações não mudam o modelo do *script*, manipulando apenas as partes relevantes do documento da *web* permitindo o usuário visualizar apenas o resultado final. Tais alterações de efeitos podem apresentar resultados diferentes dependendo do navegador que manipula o documento *web*, dando a obrigação de o designer ter o máximo conhecimento do comportamento final do documento *web* em outros navegadores, todo esse *script* é chamado de Modelo de Documento por Objetos (DOM).

O DOM foi criado pelo W3C, sendo ele, multiplataforma, que pode ser utilizada por várias linguagens de marcações como HTML, XHTML e XML toda essa marcação pode ser manipulada via API devido à forma como são estruturados os elementos DOM sendo em forma de árvore. A figura 9 representa como são reconhecidos os elementos DOM pelos navegadores.

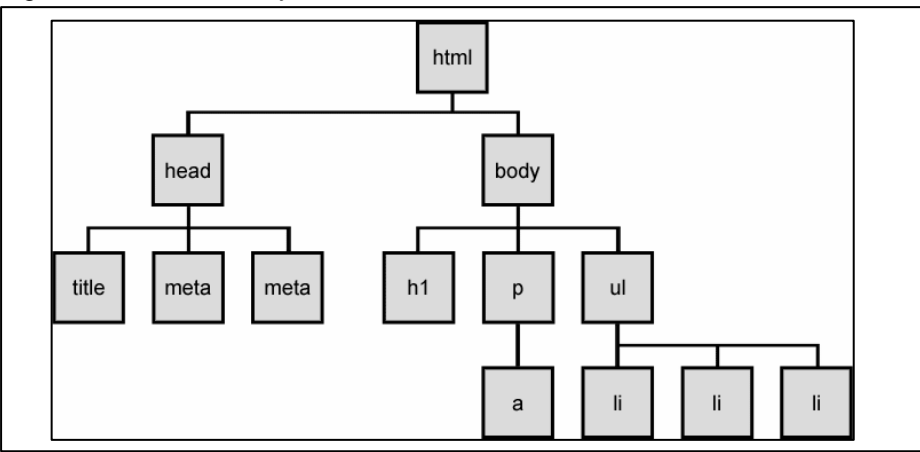

Figura 9 – Árvore de objetos DOM do HTML

Fonte: Franklin (2011).

A figura 9 é a estrutura de uma árvore, *Document Object Model* (DOM) utilizado para representar uma página *web*, quando é alterada a árvore com o uso do *javaScrip*t a página *web* no navegador também é alterada. Toda estrutura de uma página *web* é uma árvore, na qual existe a raiz e seus filhos. Na figura 9 o elemento *HTML* representa a raiz da árvore e os seus filhos *HEAD* e o *BODY,* sendo que o *HEAD E BODY* também possuem os seus filhos.

Os elementos como *title, meta, a, li*, que não possuem filhos, são chamados de "nós folhas". A forma como está estruturada a árvore é a maneira como o navegador *web* interpreta marcações HTML. Nos nós de documentos podemos encontrar os documentos HTML E XML, nos elementos são todos arquivos que se encontram dentro dos documentos que são considerados como *tags* e o texto são todos os conteúdos inseridos dentro dos elementos.

### 4.4 LINGUAGEM DE PROGRAMAÇÃO JAVASCRIPT

A *Javascript (JS)* é uma linguagem de programação *web,* usada em sua maioria, em sites modernos e, presente em muitos dispositivos como *tablets, smartphones, consoles* de jogos que vêm incluídos de interpretadores *javascript* (FLANAGAN, 2013). Ela é uma linguagem interpretada que faz o uso de recursos orientados a objetos, se faz dinâmica e leve, sendo mais usada para página *web*, em sua execução cria *script* no lado cliente, que faz a interação com o usuário.

A linguagem *Javascript* foi lançada em 1995, com a finalidade de adicionar programas nas páginas *web* no Navegador *Netscape*. A partir daí o *Javascript* passou a ser adaptado por outros navegadores gráficos da *web*. Um dos grandes avanços que trouxe o *Javascript* nos navegadores foi à possibilidade de fazer a interação diretamente sem fazer o carregamento da própria página. Por vezes, o nome *Javascript* acaba por ser associado com a linguagem *Java,* mas, uma não tem a ver com outra, apenas o nome foi inspirado por questão de *marketing,* visto que quando a linguagem *Javascript* foi lançada a linguagem *Java* estava sendo fortemente comercializada e ganhando cada vez mais popularidade (HAVERBEKE, 2014, tradução nossa).

### **4.4.1Data-Driven Documents**

A *Data-Driven Documents* (D3) é uma biblioteca JavaScript construída por Mike Bostock, usada para manipular elementos da página *web*  como o HTML, SVG ou Canvas.

A biblioteca D3 também cria imagem SVG, sua estilização é feita da mesma forma que se atribui estilos na página web. Para criar transições e selecionar elementos existem comandos específicos, por exemplo para selecionar apenas um único elemento faz-se a utilização do comando *select()*, mas quando necessita-se marcar mais de um elemento é usado o *selectAll()* (VAN DIERENDONCK; VAN TIENHOVEN; ELID, 2015, tradução nossa).

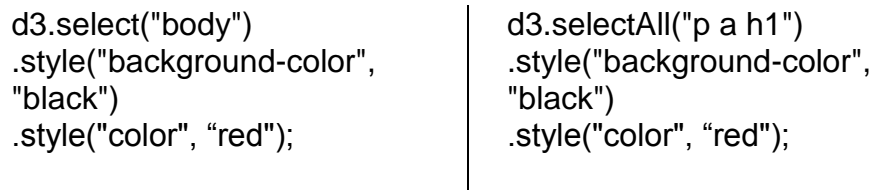

Para o uso do D3 é muito simples comparando com as outras bibliotecas de visualização de dados que são necessários a instalação e atualização para sua utilização, o D3 apenas uma linha de código é suficiente. O D3 é compatível ao padrão web, diferentes de outros kits como Flare que é

necessário adicionar plugins como flash para renderizar páginas. Apesar do D3 ser uma biblioteca de bom uso para visualização de dados, ela em questão de aprendizado é meio difícil em relação as outras, visto que é necessário um conhecimento de padrão web, especialmente de SVG, mas para a utilização dos comandos de implementação são muito simples. Uma das desvantagens do D3 está na eficiência em criar gráficos personalizados com relação a biblioteca Google Charts, mas quando se pretende construir gráficos mais complexos o ideal seria a utilização da biblioteca D3 sendo que ela oferece mais possibilidades (VAN DIERENDONCK; VAN TIENHOVEN; ELID, 2015, tradução nossa).

A visualização de gráficos criado usando a biblioteca D3 pode-se encontrar no site *<https://d3js.org/>* que executa nos navegadores web, no site encontra-se uma documentação que permite melhor entendimento de como manipular os gráficos, no qual encontra-se exemplos de gráficos de: área, linha, linha de várias séries, barras, dispersão, rosca e gráfico de pizza. Todos esses gráficos permitem com as informações sejam visualizadas em figuras para melhor compreensão (VAN DIERENDONCK; VAN TIENHOVEN; ELID, 2015, tradução nossa).

Para a utilização da biblioteca D3 é necessário um conhecimento sobre HTML, CSS, SVG e JavaScript e dispositivo conectado a internet para baixar o arquivo no site em formato zip, usar um editor de texto em apenas uma linha de código coloca-se o link da biblioteca no cabeçalho da página (VAN DIERENDONCK; VAN TIENHOVEN; ELID, 2015, tradução nossa).

```
<html>
<head>
    <script src="https://
    cdnjs.cloudflare.com/ajax/libs/
    d3/3.5.5/d3.min.js" charset="utf-8">
    </script>
</head>
<body>
</body>
</html>
```
Acima têm-se o código da biblioteca D3, onde link para a utilização do D3 foi baixado do site *<https://d3js.org/>*.

Um designer gráfico ao construir as suas visualizações faz-se o uso

de várias ferramentas simultaneamente, é da mesma forma que são construídas as páginas *web*, estas ferramentas vêm acompanhadas de várias tecnologias tais como: HTML, CSS, JAVASCRIPT e SVG. Essas tecnologias cooperadas garantem o sucesso das aplicações *web* (BOSTOCK; OGIEVETSKY; HEER, 2011, tradução nossa).

Além destas ferramentas, existem bibliotecas que permitem melhor visualização de dados, que avançam muito mais na capacidade da linguagem de marcação com a estilização, uma delas citada é a biblioteca *Data-Driven-Documents* (D3). Segundo Zhu (2013, tradução nossa) a D3 é uma biblioteca *Javascript*, criada para mostrar dados digitais dinâmicos em forma de gráfico, fazendo uso de HTML, CSS, SVG com finalidade de obter maior controle sobre os dados, usando a tecnologia de visualização *web*.

A biblioteca D3 é usada para qualquer tipo de visualização, em muitos casos, é utilizada em mapas geográficos, dados econômicos (para números de empregos), dados médicos, entre outros. No ano 2011 esta biblioteca foi considerada como sendo o projeto de visualização de dados do ano. A D3 possui uma camada que gera *Scalable Vector Graphics* (SVG) subjacentes que permitem a criação de várias visualizações de dados. Os dois aspectos na biblioteca D3 envolvem em ler dados em vários formatos, transformar dados e renderizar os dados de várias formas. Esta biblioteca suporta os seguintes recursos: criação de formas 2D baseadas em SVG, gráficos 2D e alguns efeitos com animação e a junção dos dois métodos (CAMPESATO, 2015, tradução nossa).

A biblioteca D3 procura manipular de forma eficiente os documentos baseados em dados, oferecendo maior flexibilidade usando as ferramentas completas do padrão *web*, como HTML, SVG e CSS, facilitando sobrecarga, tornando mais rápido para grandes conjuntos de dados e comportamentos dinâmicos, boa interação com usuário e permitindo a reutilização de códigos.

### 4.4.1.1 Biblioteca NVD3

A biblioteca NVD3 surgiu a partir da D3.js, muito usada para gerar gráficos *web*, a NVD3 faz a utilização das *tags* SVG para plotagens dos seus gráficos. A biblioteca NVD3 é representada por vários gráficos, conforme é mostrado na figura 10 apenas alguns deles.

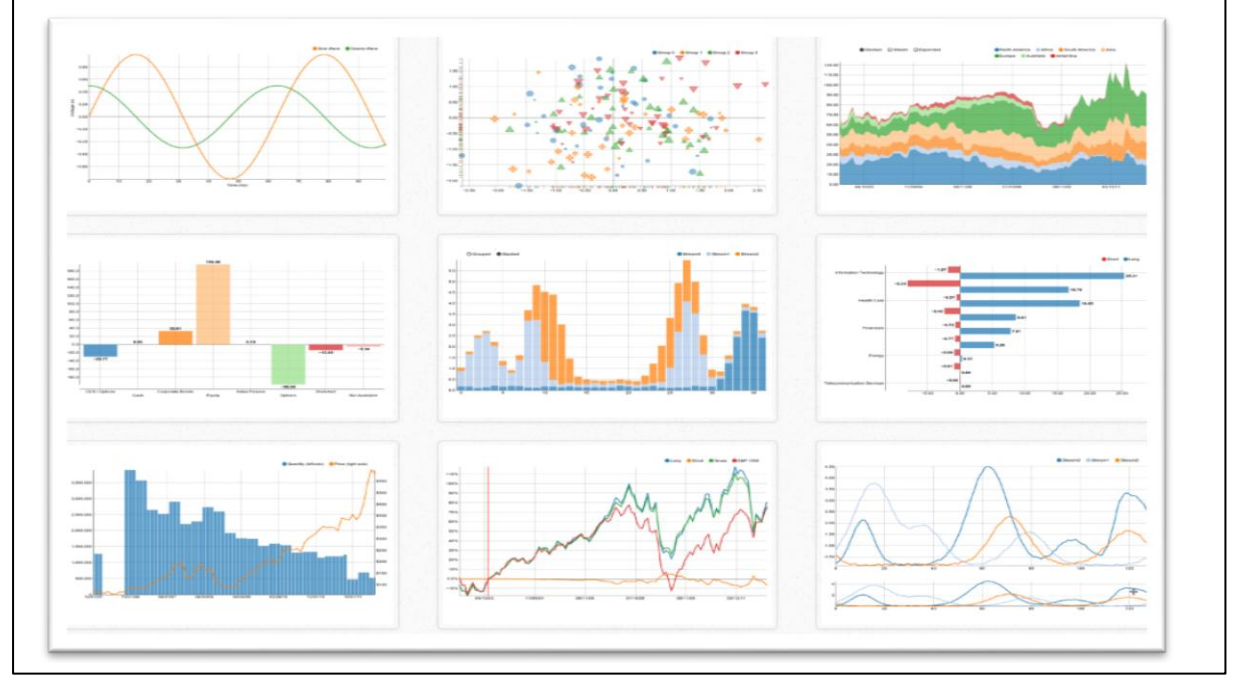

Figura 10 – Exemplo de alguns gráficos NVD3

## 4.5 LINGUAGEM GRÁFICA SVG

A *Scalable Vector Graphics* (SVG), em português "Gráficos Vetoriais Escaláveis", é uma linguagem baseada em XML usada para gráficos 2D com estilização que foi desenvolvida por variadas empresas gráficas de *software*. Se diz "escaláveis" devido a facilidade de alteração dos *pixels*, visto que eles não possuem tamanhos fixos sendo dimensionáveis, isto é, para diferentes resoluções de exibição. A utilização do SVG tem grande vantagem uma vez que lida com objetos geométricos como linhas e curvas, facilitando assim a flexibilidade quando se é comparado com outros formatos (BARU; BEHERE; COWART, 2001, tradução nossa).

A plataforma SVG é muito usada, principalmente para área de negócio, na sua maioria para gerar gráficos interativos, com uma melhor interface com o usuário, para intercâmbio de gráficos, usados para aplicações

Fonte: Nvd3 (2014).

móveis e *design* de alta qualidade. A SVG é baseada em muitos outros padrões, bem reconhecidos tais como: XML, baseado em texto e fácil de criar, JPEG E PNG para formatos de imagem, DOM para *script* e interatividade SMIL, para animação e CSS para estilo (W3C, 2017, tradução nossa).

Uma representação da utilização do SVG é quando o cliente *web*  solicita alguns dados gráficos de um provedor, sendo fornecido o dado no formato SVG ou um documento XML/HTML com fragmentos de SVG. Para isso o *plugin* do navegador da *Web* deve interpretar e exibir os dados SVG incluindo a *tag <svg></svg>* no HTML (BARU; BEHERE; COWART, 2001, tradução nossa).

## **5 TRABALHO CORRELATOS**

Neste capítulo são abordados assuntos relacionados a pesquisa na qual há uma correlação ao tema em questão, envolvendo *Shell Meta-Anaysis Diagnostic Pearson* e a biblioteca D3.

## 5.1 *META-DISC: A SOFTWARE FOR META-ANALYSIS OF TEST ACCURACY DATA*

Este artigo foi publicado pelos autores Javier Zamora, Victor Abraira, Alfonso Muriel, Khalid Khan, Arri Coomarasamy no Medical Research Methodology (BMC) em 2006. O artigo retrata sobre as diferentes funcionalidades do *software Meta-Disc*, visto que antes do *Meta-Disc* existia o *Meta-Test* que também abordava questões de estatística exclusivas, mas era difícil de manusear devido a sua funcionalidade baseada em DOS e a falta de ferramentas para aplicações de algumas operações. Foi a partir desta necessidade que foi desenvolvido o software *Meta-Disc*.

O *Meta-Disc* diferente do *Meta-Test* é muito simples de utilizar, tendo uma *interface* amigável e uma documentação de fácil utilização para o usuário. Ele oferece cálculos de estimativas de precisão e confiança, intervalos de estudos individuais e apresenta resultados como tabulações numéricas ou gráficos em diferentes formatos como: gráfico de floresta (isso para Sensibilidade, Especificidade LRs ou DOR com os intervalos de confiança e a parcelas de estudos individual) espaços ROC, SROC que é o foco da proposta (ZAMORA et. al., 2006).

# 5.2 VISDADOSENEM: VISUALIZAÇÃO DE DADOS DO ENEM COM A BIBLIOTECA D3

Este trabalho de conclusão do curso foi desenvolvido pelos acadêmicos César Henrique Dos Santos e Maykon Carlos De Freitas, submetido à Universidade Federal de Santa Catarina como parte dos requisitos

necessários para a obtenção do grau de Bacharel em Tecnologias de Informação e Comunicação.

No trabalho foi aplicado a biblioteca D3 para visualização de dados brutos do Exame Nacional do Ensino Médio (ENEM), como forma de facilitar o processo de análise dos dados e tomada de decisão do Exame Nacional do Ensino Médio. Uma das grandes preocupações do desenvolvimento do VisDadosEnem é o volume de informações e a forma como são interpretadas, gerando problemas, tais como de análise e compreensão de dados. Com a visualização de gráficos, dão melhor clareza em questão de informação transmitida e uma fácil compreensão aos olhos humanos.

Foram feitas pesquisas aplicadas e tecnológicas para elaboração do trabalho, quanto aos dados do ENEM foram obtidos a partir do portal de dados do Governo Federal. Para o desenvolvimento da aplicação foram usados *software* livre, a linguagem de desenvolvimento PHP, WAMP como servidor local e para o gerenciamento de dados foi usado o banco MySQL (SANTOS; FREITAS, 2016).

# 5.3 DESENVOLVIMENTO DE UM PROTÓTIPO DO MÓDULO SENSIBILITY / SPECIFICITY NA SHELL META-ANALYSES DIAGNOSTIC PEARSON

Trabalho de conclusão de curso desenvolvido pelo acadêmico José Silvestre Correia, na Universidade do Extremo Sul Catarinense (UNESC), para adquirir o título de Bacharel em Ciência da Computação em 2016. Neste trabalho foi desenvolvido um Protótipo do Módulo *Sensibility/Specificity* para a realização de Meta-análise, especificamente as de diagnóstico, visto que já existem *softwares* com mesma finalidade, mas os mesmos são pagos e difíceis de manejar, além de alguns terem suas funcionalidades a partir de linha de comando que torna ainda mais complicado sua compreensão para o usuário.

A partir desta situação, foi construído uma *Shell* livre, a qual foi incorporada todas as etapas de uma Meta-análise diagnóstica, especificamente incluindo o módulo em questão, sendo ela focada na Sensibilidade como a capacidade de um teste diagnóstico resultado positivo na presença da doença, e a Especificidade a ausência da doença.

No desenvolvimento deste trabalho foi utilizado a linguagem de programação *Java Web* e o *Framework* do *Java ServerFace*. No final, resultou em uma biblioteca *Java* que permite aplicação dos cálculos de Sensibilidade e Especificidade (CORREIA, 2016).

# 5.4 MÓDULO GRÁFICO *FOREST PLOT* NA *SHELL META-ANALYSIS DIAGNOSTIC PEARSON*

Trabalho de conclusão de curso, desenvolvido pelo estudante Lucas Marcelino Fernandes, para adquirir o título de Bacharel em Ciência da Computação na Universidade do Extremo Sul Catarinense (UNESC) no ano de 2018.

Neste trabalho, se faz uma breve descrição sobre Meta-análise como sendo a combinação de vários estudos similares para obtenção de maior precisão e que investiga consistências e discrepâncias entre os resultados. Estes estudos são combinados e analisados como se fossem apenas um único estudo. Para eles, existem diferentes formas gráficas de representação, entre eles, o método *Forest Plot*. O *Forest Plot* é um método de representação gráfica de resultados de estudos individuais, média ponderada, dos estudos incluídos na revisão sistemática.

A representação *Forest Plot* começou a aparecer a partir dos anos de 1970, sendo mais usadas, depois de duas décadas. Neste trabalho para apresentar os gráficos *Forest Plot* fora usada à biblioteca D3 de *Javascript*, esta biblioteca permite desenhar gráficos interativos na *web*, neste caso, foi utilizado para a construção do *Forest Plot* (FERNANDES, 2018).

## **6 BIBLIOTECA MÓDULO SROC PARA** *SHELL META-ANALYSIS DIAGNOSTIC*

A implementação deste trabalho consiste na construção do módulo *Receiver Operating Characteristic* na *Shell Meta-Analysis Diagnostic Pearson*. Em todo desenvolvimento são apresentados os cálculos de AUC, erro padrão de AUC, índice Q\*, intervalo de confiança inferior de AUC, intervalo de confiança superior de AUC, intervalo de confiança inferior do índice Q\*, intervalo de confiança superior do índice Q\*, erro padrão do índice Q\* e por final, apresentado o gráfico SROC na *Shell*.

A implementação dos cálculos e a construção do gráfico da curva SROC que consiste em apresentar dados com melhores visualizações para compreensão do usuário, será desenvolvido em uma biblioteca JS e hospedada em um servidor *Node.js*, tendo como papel receber requisição JSON de todos os cálculos feitos e retornar resultados dos cálculos e o gráfico no formato SVG e convertido. Toda lógica para construção do gráfico foi desenvolvida dentro da mesma biblioteca usando o D3.js para montar o SVG que será retornado (FERNANDES, 2018).

### 6.1 METODOLOGIA

Para a realização do trabalho foram feitos estudos bibliográficos em diferentes fontes tais como livros, artigos de periódicos, dissertações, entre outros. Estes materiais serviram de apoio para o melhor entendimento sobre os conceitos de Medicina Baseada em Evidência, Revisão Sistemática e Metaanálise, Teste Diagnóstico, *Interface web*, JS e biblioteca D3.js, com o ponto principal: o desenvolvimento do módulo *Receiver Operating Characteristic* na *Shell Meta-Analysis Diagnostic Pearson*.

Para o desenvolvimento do módulo *Receiver Operating Characteristic* na *Shell Meta-Analysis Diagnostic Pearson*, inicialmente foram feitos levantamentos dos dados necessários para os cálculos do módulo, alguns dados foram aproveitados dos módulos anteriores e foi obtido nas literaturas, as fórmulas necessárias para cálculos, tendo a classe *CurveSroc* com os métodos (cálculos) necessários para módulo ROC na *Shell Meta-Analysis Diagnostic Pearson*.

Para a construção do gráfico foi desenvolvida uma biblioteca JS que é hospedada em um servidor *Node.js*. Este servidor foi desenvolvido no módulo anterior que consiste na construção do gráfico *forest plots*, sendo apenas adicionado o método *DrawRoc* responsável pela elaboração da *Curve ROC*, integrando com a *Shell Meta-Analysis Diagnostic Pearson* via JSON e Protocolo HTTP.

Foi utilizada a ferramenta Microsoft office Excel 2016 para auxiliar nos cálculos. Os resultados obtidos foram comparados com o *software Meta-Disc* versão 1.4, instalado e executado em um computador de 8Gb RAM, 500 Gb HD, processador 2,70 GHz, com WINDOWS 7.

### **6.1.1 Módulo ROC**

Para cumprir o objetivo proposto – o desenvolvimento do módulo *Receiver Operating Characteristic* na *Shell Meta-Analysis Diagnostic Pearson*, foram aproveitados alguns cálculos já realizados em módulos anteriores para os novos cálculos a serem apresentados, tendo todos os cálculos feitos, era necessária uma biblioteca para a construção da curva ROC.

Para a implementação da Curva SROC necessitava-se de uma biblioteca que auxiliasse na construção da curva, foram feitas várias pesquisas, mas não se encontrou uma biblioteca com boa utilização. Feito um estudo nos trabalhos correlatos, percebeu-se que havia sido desenvolvido o módulo gráfico *forest plot* pelo acadêmico Lucas Marcelino Fernandes, onde foi usada a biblioteca D3 e criou-se um servidor *Node.js*, no qual poderia se aproveitar o mesmo servidor e o uso da mesma biblioteca para construção da Curva SROC.

Todo o desenvolvimento da biblioteca responsável pela construção da Curva ROC se fez pela utilização do D3.js, visto que tem a facilidade de criar e manipular SVGs e pela variedade de bibliotecas e *plugins* que ela utiliza para construção de vários tipos de gráficos (FERNANDES, 2018).

### 6.1.1.1 Cálculo curva ROC

Para o desenho do gráfico da curva ROC foram utilizados os valores de Sensibilidade, Especificidade e a DOR, sendo que foram atribuído valores a Especificidade menor que 1 no intervalo de 0 a 0,99, conforme mostra a figura 11. O valor da DOR vai depender de que método será calculado, mas para este caso foi usado a DOR de efeito fixo com o valor de 61,603 já calculado no módulo anterior.

O valor da Sensibilidade obtém-se por meio da equação 16, onde foram feitas 198 interações gerando 198 resultados de Especificidade. O número de iterações depende do critério do desenvolvedor, os valores variam no intervalo de 0 a 1, sendo que quanto mais iterações tiverem, melhor será o contorno da curva. Em cada iteração faz-se a soma de 0,005, mas apenas apresentam na Figura 11, 15 resultados.

$$
Sen = \frac{1}{1 + \frac{1}{DOR_T \times \left(\frac{1 - Esp}{Exp}\right)}}\tag{16}
$$

$$
Sen = \frac{1}{1 + \frac{1}{61,603 \times \left(\frac{1 - 0,005}{0,005}\right)}} \Rightarrow Sen = 0.236386381
$$

O resultado da Sensibilidade tende a variar devido à precisão e o método de arredondamento escolhido, mas para este cálculo a precisão foi de 4 e o arredondamento para baixo.

Na representação da curva tanto para o tipo de efeito fixo quanto para randômico o método de calcular continua sendo o mesmo, variando apenas no valor da DOR. Na figura 11 temos os resultados usados para construção da curva.

| <b>SENSIBILIDADE</b> | <b>ESPECIFICIDADE</b> |
|----------------------|-----------------------|
| o                    | o                     |
| 0,236386381          | 0,005                 |
| 0,383573159          | 0,01                  |
| 0,484035211          | 0,015                 |
| 0,556974042          | 0,02                  |
| 0,612337604          | 0,025                 |
| 0,655795237          | 0,03                  |
| 0,690814631          | 0,035                 |
| 0,719635994          | 0,04                  |
| 0,74377102           | 0,045                 |
| 0,764276764          | 0,05                  |
| 0,781914605          | 0,055                 |
| 0,797246871          | 0,06                  |
|                      |                       |
|                      |                       |
| 0,933259933          | 0,185                 |
| 0,999836057          | 0,99                  |

Figura 11 – Resultado da construção da curva ROC

Fonte: Do autor

Todos os valores da figura 11 são representados no plano cartesiano, sendo que a coordenada *y* é a Sensibilidade e *x* representa 1- Especificidade, a intercessão entre as duas coordenadas em todos os casos obtêm-se a curva ROC.

### 6.1.1.2 AUC de efeito fixo

Para calcular a área sob a curva de efeito fixo foram utilizados o tipo de variável *BigDecimal* devido a capacidade de suportar números decimais grandes contendo métodos para arredondamento. O cálculo da AUC de efeito fixo é o resultado da integral definida da curva. Conforme mostra a equação 17.

$$
AUC_{sym} = \frac{DOR^2 - DOR}{DOR^2 - 2DOR + 1} * x + \frac{DOR^3 - 2DOR^2 + DOR}{DOR^4 - 4DOR^3 + 6DOR^2 - 4DOR + 1} * \ln(|(DOR - 1) * x - DOR|)
$$
\n(17)

Sendo que x é representado por 1 e 0, aplicando o valor da DOR na equação 17 temos a seguinte situação:

$$
AUC_{sym} = \frac{(61,603)^2 - 61,603}{(61,603)^2 - 2*61,603 + 1} * 1 + \frac{(61,603)^3 - 2(61,603)^2 + 61,603}{(61,603)^4 - 4(61,603)^3 + 6(61,603)^2 - 4*61,603 + 1} * \ln(|(61,603 - 1)*1 - 61,603|)
$$

Obtêm-se o seguinte resultado quando  $x = 1$ :

$$
A_{x=1} = 1,0165
$$

Quando x = 0 tem-se  $A_{x=0} = 0.0691$ , a subtração entre os dois valores resulta a área da curva.

$$
AUC_{sym} = 1,0165 - 0,0691 \Longrightarrow AUC_{sym} = 0,9474
$$

O valor final da  $AUC_{sym}$  é o resultado da área da curva de efeito fixo, pode se aplicar todos os passos para calcular a área da curva de efeito randômico sendo alterado apenas o valor da DOR.

#### 6.1.1.1.2 Erro padrão AUC de efeito fixo

O erro padrão AUC é obtido a partir da equação 18, o valor da DOR continua sendo o mesmo para o cálculo do efeito fixo.

$$
SE(AUC_{sym}) = \frac{DOR_t}{(DOR_t - 1)^3} [(DOR_t + 1) \ln DOR_t - 2(DOR_t - 1)] SE(\ln DOR_t)
$$
 (18)

Substituindo o valor da DOR temos:

$$
SE(AUC_{sym}) = \frac{61,603}{(61,603-1)^3} [(61,603+1) \ln 61,603-2(61,603-1)] * \boxed{SE(ln\,DOR_t)}
$$

A expressão marcada na equação foi calculada no módulo anterior obtendo o resultado de 0,32. Substituindo o valor tem-se:

$$
SE(AUC_{sym}) = \frac{61,603}{(61,603-1)^3} [(61,603+1) \ln 61,603 - 2(61,603-1)] * 0,32
$$

$$
SE(AUC_{sym}) = 0.0121991009
$$

Realizados os cálculos obteve-se o valor final do erro padrão da AUC de efeito fixo.

6.1.1.3 Cálculo índice Q\*

Para calcular o índice Q\* do efeito fixo é necessário o valor da DOR. Conforme mostra a equação 19.

$$
Q^* = \frac{\sqrt{DOR_T}}{1 + \sqrt{DOR_T}}
$$
\n(19)

Ao substituir o valor da DOR tem-se o seguinte:

$$
Q^* = \frac{\sqrt{61,603}}{1 + \sqrt{61,603}}
$$

Sendo feitos os cálculos obteve o resultado final do índice Q\* o seguinte:

$$
Q^*=0.8870
$$

6.1.1.4 Cálculo erro padrão índice Q\*

Para o cálculo de erro padrão índice Q\* segue a mesma regra dos cálculos anteriores, necessitando apenas do valor da DOR e substituindo o valor na fórmula. Conforme mostra a equação 20.

$$
SE(Q^*) = \frac{\sqrt{DOR_t}}{2(1 + \sqrt{DOR_t})^2} \left[ SE(\ln DOR_t) \right]
$$
\n
$$
SE(Q^*) = \frac{\sqrt{61,603}}{2(1 + \sqrt{61,603})^2} SE(\ln DOR_t)
$$
\n(20)

A expressão marcada na equação foi substituída pelo valor 0,32, sendo que este valor foi calculado no módulo anterior.

$$
SE(Q^*) = \frac{\sqrt{61,603}}{2(1 + \sqrt{61,603})^2} * 0,32
$$
  

$$
SE(Q^*) = \frac{7,848757864}{156,6010315} * 0,32 \implies SE(Q^*) = 0,016038225
$$

 $\sqrt{61}$ 

Feito todos os cálculos possíveis é encontrado o valor do erro padrão índice Q\* que é 0,016038225.

É importante lembrar que todas as demonstrações dos cálculos feitos foram do método Mantel-Haenszel. Para o método DerSimonian-Laird é similar, alterando em muitos os casos o valor da DOR, uma vez que o peso de cada estudo é calculado do efeito randômico.

Todos os cálculos do módulo *Receiver Operating Characteristic* na *Shell Meta-Analysis Diagnostic Pearson* foram feitos na linguagem *Java* versão 8, sendo que para demonstração do gráfico SROC foi construída uma biblioteca *JavaScript* no servidor *Node.js*, sendo executada no *server-side* via requisição protocolo HTTP.

### 6.1.1.5 Arquitetura

Todas os resultados dos cálculos e as informações responsáveis pela construção do gráfico são enviados em formato JSON, contendo os objetos *plotConfig*, *datas* e o objeto *descEstudos*, esses objetos são enviados ao servidor *Node.js* via protocolo HTTP. O objeto *plotConfig* contém as configurações do gráfico, o objeto *datas* contém todos os estudos que serão usados para definir o tamanho de cada estudo, e o objeto *descEstudos* contém todos os resultados dos cálculos que são apresentados na descrição do gráfico. A requisição ao servidor é feita pela porta 9000 com a url <http:localhost:9000/api/draw\_roc\_plot> via método *post* passando os objetos *plotconfig*, *datas* e descEstudos.

Quando os objetos JSON são recebidos pelo servidor, são processadas todas as informações para a criação do gráfico SVG, sendo convertido em Base64 depois retornado a *Shell.* Caso o retorno ocorra com sucesso a página será atualizada mostrando o gráfico da Curva ROC, caso não

exibir nenhum gráfico deve-se certificar de que o *server Node.*js esteja ligado. A figura 12 mostra o processo de requisição de um gráfico *curva ROC* (FERNANDES, 2018).

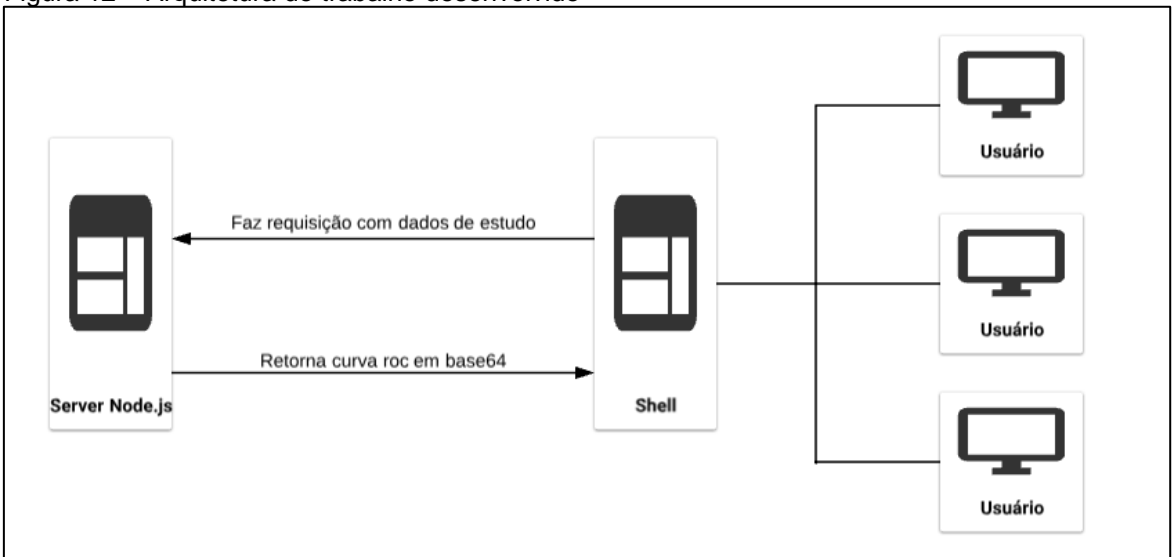

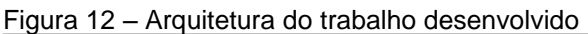

Fonte: Adaptado de Fernandes (2018)

## 6.1.1.6 Shell Meta-Analysis Diagnostic Pearson

Na *Shell* foram adicionados os dois itens, marcamos conforme mostra à figura 13 o primeiro item (Curva Roc), ao clicar, atualiza a página na parte inferior mostrando o gráfico e cálculos efetuados, o segundo item mostra as opções dos métodos a serem escolhidos que são eles: *Efeito Fixo* ou *Efeito Randômico*, na imagem mostra os resultados de *Odds Ratio* – Efeito Fixo (Mantel-Haenzel).

|                                                                 |            | [Iterval. Conf.]                   |                                        |             |  |
|-----------------------------------------------------------------|------------|------------------------------------|----------------------------------------|-------------|--|
| Pesquisa                                                        | <b>DOR</b> | <b>Superior</b><br><b>Inferior</b> |                                        | $Peso(\% )$ |  |
| Estudo 1                                                        | 277.2000   | 30.1435                            | 2549.1364                              | 2.77        |  |
| Estudo 2                                                        | 143.9362   | 8.3878                             | 2469.9743                              | 6.09        |  |
| Estudo 3                                                        | 27,4480    | 9.8210                             | 76.7122                                | 54.87       |  |
| Estudo 4                                                        | 83,0000    | 34,8015                            | 197.9513                               | 36.27       |  |
| DOR agrupada                                                    | 61.6031    | 32.7546                            | 115,8596                               |             |  |
| Heterogeneidade qui-quadrado: 4.9362<br>$I-quadrado(\%): 39.22$ |            |                                    |                                        |             |  |
| 300<br>Máximo positivo:<br><b>Desenhar Gráfico</b>              |            | Modelo Básico                      | <b>Efeito Fixo</b><br><b>Curva Roc</b> |             |  |

Figura 13 – Interface Shell Meta-Analysis Diagnostic Pearson

Fonte: Adaptado do autor.

Para os resultados deste módulo em questão, foram reaproveitados alguns cálculos em módulos anteriores como auxílio, depois foram construídos objetos JSON com as configurações do gráfico, objeto com as informações para definir o tamanho de cada estudo e dados de todos os cálculos como descrição do gráfico.

Os objetos JSON são enviados ao servidor para desenhar a curva ROC, composto por "*plotConfig", "datas"* e "*descEstudos"*. O objeto "*plotConfig*" armazena as informações primordiais como *dor, dorInferior, dorSuperior, mountNode, type, url.* Sendo que, em *dor, dorInferior* e a *dorSuperior* os seus valores são usados nas fórmulas para o desenho da curva (figura 14).

#### Figura 14 – JSON com informações enviadas ao server Node.js

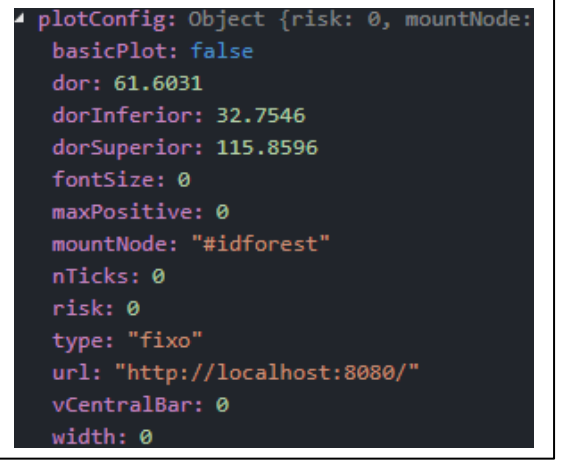

Fonte: Do autor.

O objeto *datas* contém informações necessárias para definir o

tamanho de cada estudo, são passados no objeto: Verdadeiro Negativo (TN), Falso Positivo (FP), Verdadeiro Negativo (VN), Verdadeiro Positivo (VP), Sensibilidade (SEN) e Especificidade (SPEC) que são usados para representar o tamanho do estudo no gráfico em forma de círculos (figura 15).

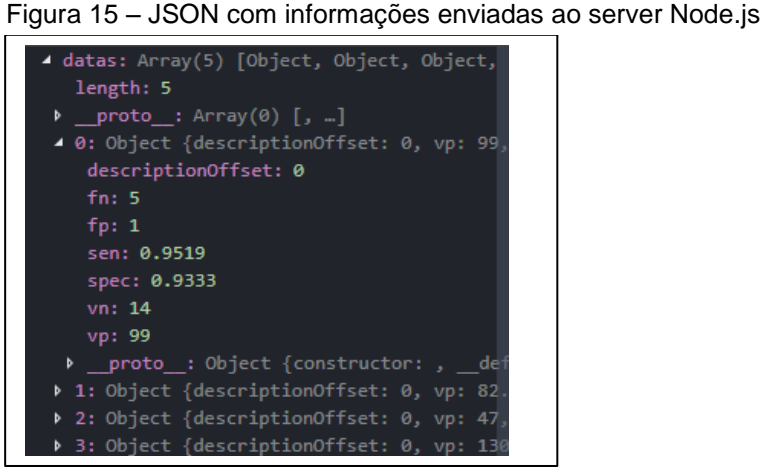

Fonte: Do autor.

O objeto *descEstudos* armazena todos os dados calculados, sendo elas a AUC, erro padrão de AUC, índice Q\* , intervalo de confiança inferior de AUC, intervalo de confiança superior de AUC, intervalo de confiança inferior do índice Q\* de AUC, intervalo de confiança superior do índice Q\* e erro padrão do índice Q (figura 16).

#### Figura 16 – JSON com informações enviadas ao server Node.js

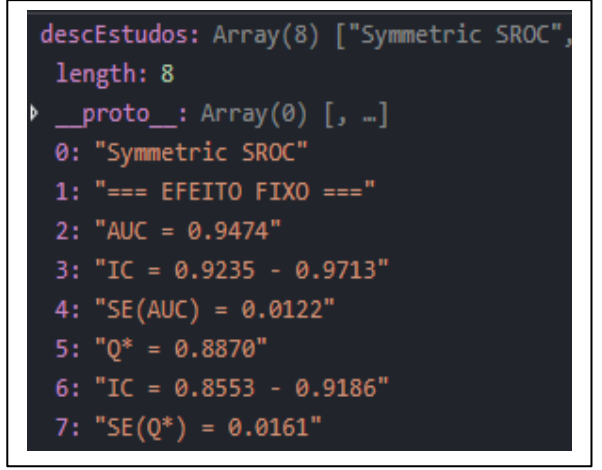

Fonte: Do autor.

A seguir tem-se a representação do diagrama de arquitetura, onde sua estruturação mostra como os dados são processados até chegar ao cliente, neste caso a *Shell Meta-Analysis Diagnostic Pearson.* Conforme mostra a figura 17, ao clicar na Curva Roc, monta-se os objetos JSON com os dados e as configurações e abre uma conexão, fazendo a requisição ao servidor passando as informações necessárias. Caso o retorno ocorra com sucesso fazse a conversão do retorno em Base64 e atualiza a página com gráfico da Curva ROC, caso não retornar nenhum gráfico deve-se certificar que o servidor *Node.js* esteja ligado.

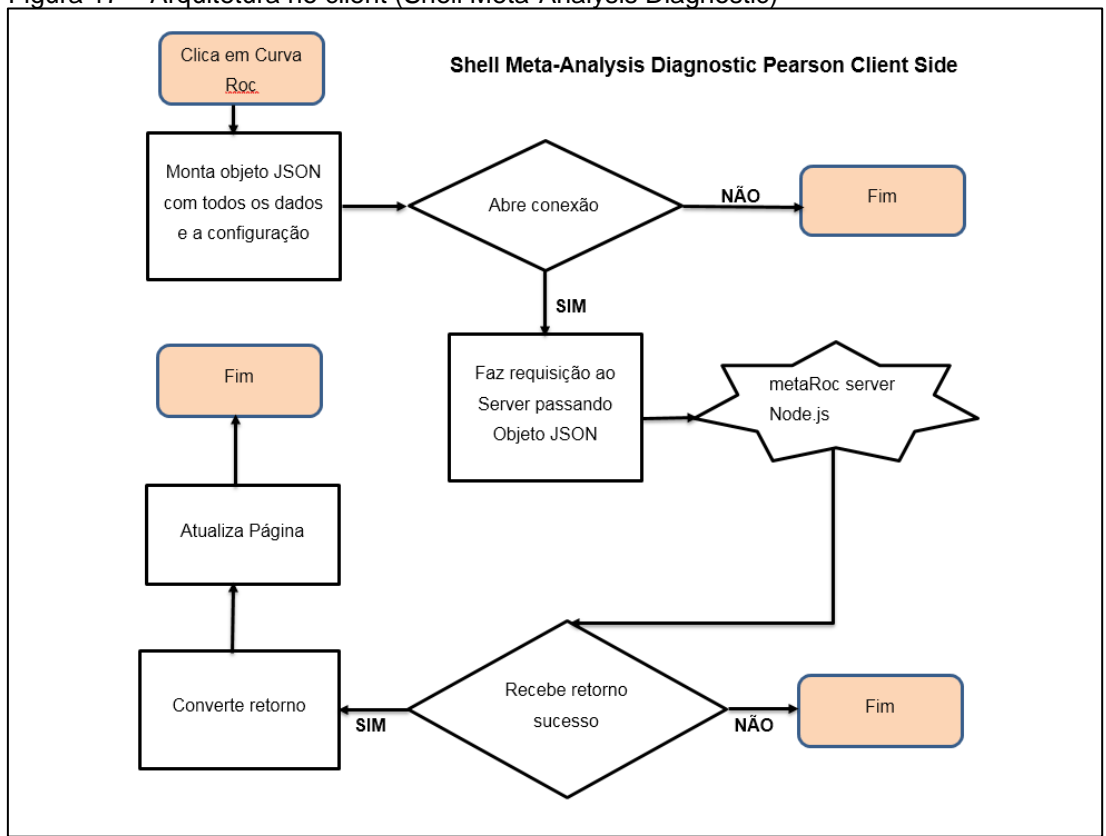

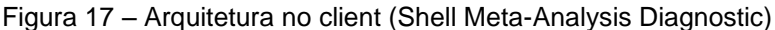

Todo processo para retorno da Curva ROC baseia-se nesta arquitetura, que no final mostra o Curva, e quando selecionado o tipo de dados, apresenta se é Efeito Fixo ou Efeito Randômico. A escolha do tipo de dados é tratada fora da biblioteca, sendo que dentro da biblioteca tem somente a função de construir o gráfico e retornar os resultados finais.

Fonte: Adaptado de Fernandes (2018).

## 6.2 RESULTADOS E DISCUSSÕES

Mediante a proposta do projeto, foi então desenvolvido o módulo *Receiver Operating Characteristic* para *Shell Meta-Analysis Diagnostic Pearson*. No trabalho desenvolvido foram feitos os cálculos e implementada a biblioteca *metaRoc* que consiste na construção da curva ROC na linguagem JS e em um servidor *Node.js*.

Na *Shell* encontra-se desenvolvido os métodos estatísticos como Sensibilidade e Especificidade, *Odds Ratio*, Razão de Verossimilhança positiva e Verossimilhança negativa, e todas elas são representadas por tabelas tendo como base os dados inseridos mostrados na figura 18.

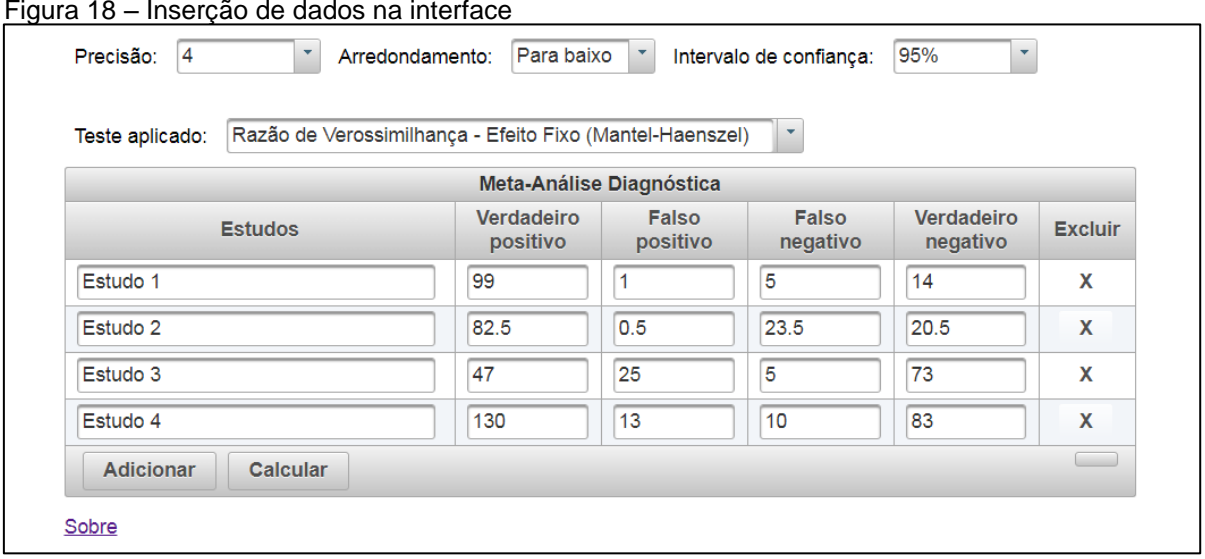

Figura 18 – Inserção de dados na interface

Fonte: Do autor.

Os valores inseridos na *Shell Meta-Analysis Diagnostic Pearson* foram também usados no *software MetaDisc* versão 1.4 (figura 19).

| <b>B</b> File<br>Edit<br>Analyze<br>Window<br>Help |                            |                                         |                |        |                          |      |      |  |  |  |
|----------------------------------------------------|----------------------------|-----------------------------------------|----------------|--------|--------------------------|------|------|--|--|--|
|                                                    | k)                         | $\frac{1}{2}$ $\frac{2}{4}$             | y,<br>电<br>ê.  | В<br>1 | $\underline{\mathbf{u}}$ |      |      |  |  |  |
|                                                    |                            |                                         | Studyld        | TP     | FP                       | FN   | TN   |  |  |  |
| E <sub>1</sub>                                     |                            |                                         | E1             | 99     |                          | 5    | 14   |  |  |  |
| 2                                                  |                            |                                         | E <sub>2</sub> | 82.5   | 0.5                      | 23.5 | 20.5 |  |  |  |
| å                                                  |                            |                                         | E3             | 47     | 25                       | 5    | 73   |  |  |  |
|                                                    |                            |                                         | E4             | 130    | 13                       | 10   | 83   |  |  |  |
| 5                                                  |                            |                                         |                |        |                          |      |      |  |  |  |
| €                                                  |                            |                                         |                |        |                          |      |      |  |  |  |
|                                                    | E <sub>2</sub><br>E3<br>E4 | $\mathcal{C}[\mathbf{G}]$<br>No. Author |                | 4      |                          |      | [리트] |  |  |  |

Figura 19 – Inserção de dados no Meta-Disc.

Fonte: Do autor.

Os resultados obtidos no módulo ROC na *Shell Meta-Analysis Diagnostic Pearson* foram comparados com os resultados do *software MetaDisc* versão 1.4 (ZAMORA et. al., 2006). Sendo que o *MetaDisc* efetua cálculos estatísticos, como Sensibilidade e Especificidade, razão de verossimilhança e *Diagnostic Odds Ratio* utilizando modelos de efeito fixo e aleatório, e suas respectivas representações gráficas (FERNANDES, 2018). No MetaDisc, diferente da *Shell* apresenta algumas limitações concernentes a sua utilização em sistemas operacionais recente, com a necessidade de instalação em um dispositivo, não permitindo a utilização *web.*

Nas figuras 20 e 21 são apresentados os resultados dos cálculos e gráfico SROC do método de efeito fixo, sendo a *Shell* comparada com *MetaDisc,* a figura 20 representa o resultado da *Shell* e a figura 21 o resultado do *software MetaDisc*.

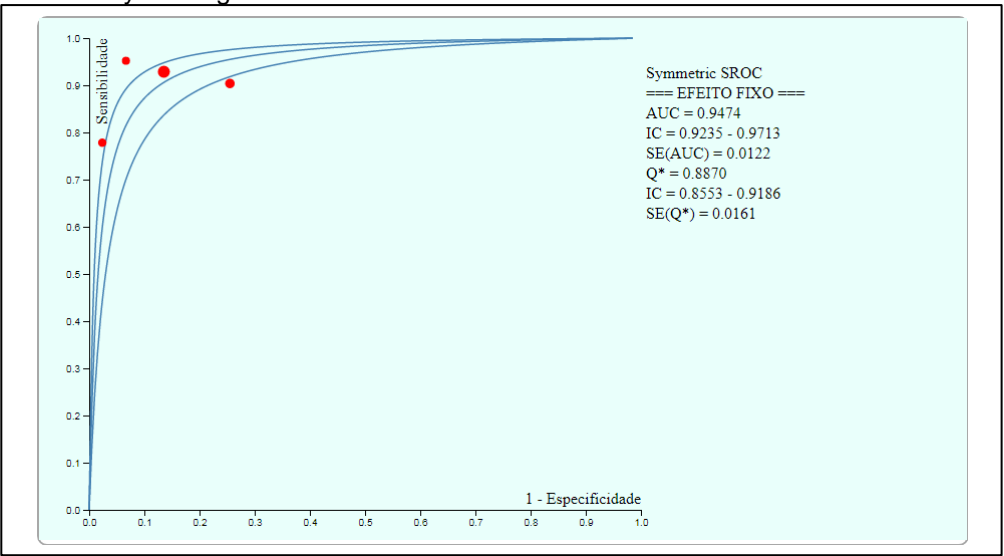

Figura 20 – SROC do cálculo de Odds Ratio (Mantel-Haenszel) gerado pela Shell Meta-Analysis Diagnostic

Fonte: Do autor.

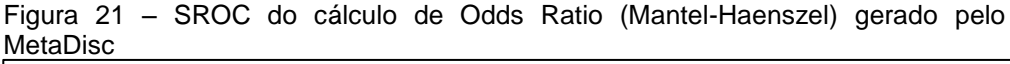

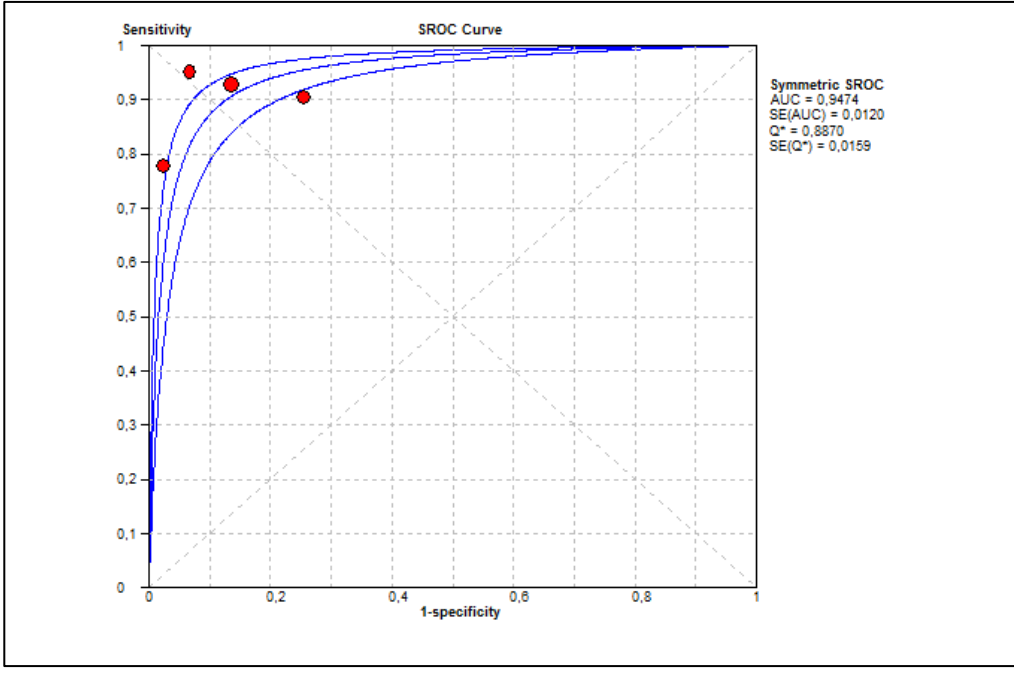

Fonte: Do autor.

Podemos observar que em alguns casos, o resultado do *software MetaDisc* se diferem com os resultados da *Shell* devido o método de arredondamento e escala usada para os cálculos (REOLON, 2015).

Na figura 22 temos as três curvas do gráfico SROC, sendo que a

curva do meio representa a SROC, a curva acima é o intervalo de confiança superior e a curva inferior a direita representa o intervalo de confiança inferior.

A seguir, as figuras 22 e 23 também representam uma comparação entre resultados da *Shell* e o *software MetaDisc*, mas calculando o *Odds Ratio* (DerSimonian-Laird) (DerSimonian e Laird, 1986).

Figura 22 – SROC do cálculo de Odds Ratio (DerSimonian-Laird) gerado pela Shell Meta-Analysis Diagnostic

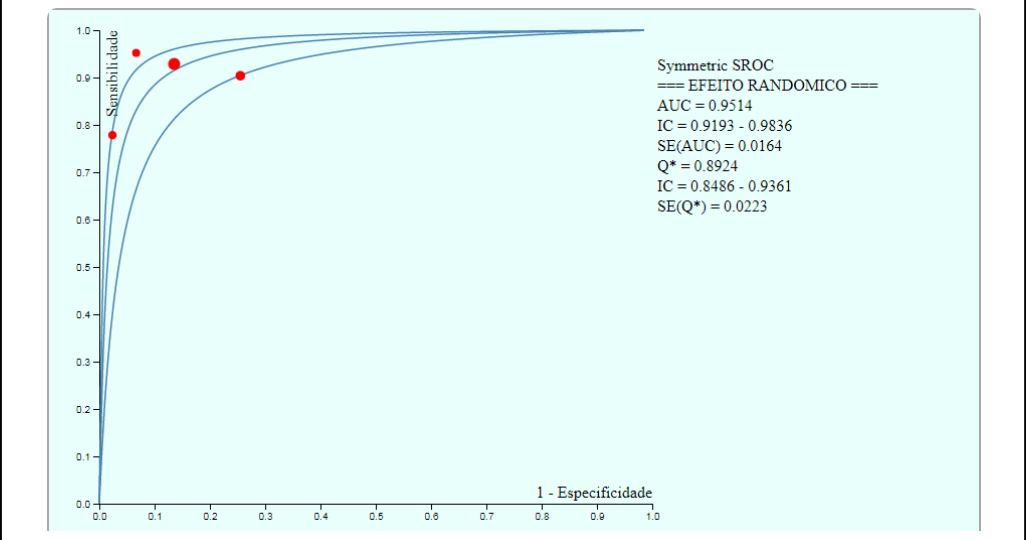

Fonte: Do autor.

Diferente dos resultados dos cálculos de *Odds Ratio* (Mantel-Haenszel), o *Odds Ratio* (DerSimonian-Laird) na *Shell* obteve mais resultados iguais com o MetaDisc (figuras 22 e 23).

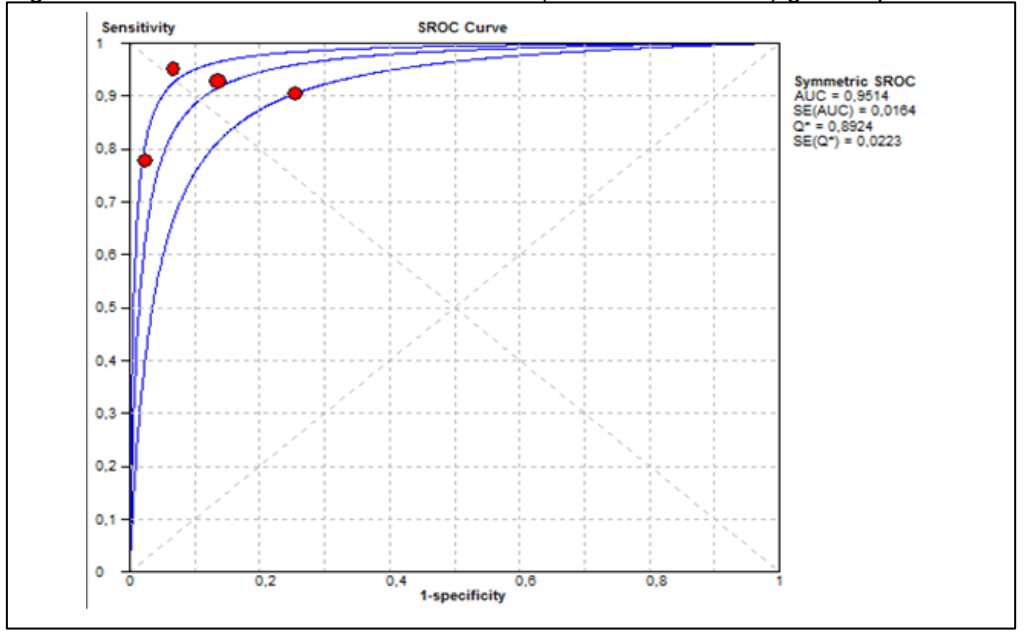

Figura 23 – SROC do cálculo de Odds Ratio (DerSimonian-Laird) gerado pelo MetaDisc

Fonte: Do autor.

Mediante a proposta do projeto, o desenvolvimento do módulo foi de acordo com objetivo geral, que visa o desenvolvimento do módulo *Receiver Operating Characteristic* na *Shell Meta-Analysis Diagnostic Pearson*, com resultados satisfatórios, tendo pouca diferença de valores comparando com *MetaDisc*. Foram feitos os cálculos do módulo e a construção da biblioteca metaRoc que está contemplada em um servidor externo e independente da *Shell*, que posteriormente poderá ser utilizada por outros desenvolvedores.

Com os resultados obtidos, podemos observar algumas diferenças de valores com relação ao *software MetaDisc* devido ao método de arredondamento e escala usada para os cálculos (REOLON, 2015). Mas um dos grandes avanços na *Shell* é o cálculo do grau de incerteza (intervalo de confiança) existente ao redor da estatística obtida para a AUC, visto que o *software MetaDisc* não fornece o valor do intervalo de confiança para esta estatística.

## **7 CONCLUSÃO**

No final deste trabalho, foi disponibilizado o desenvolvimento de um protótipo do módulo *Receiver Characteristic* na *Shell Meta-Analysis Diagnostic Pearson*.

Foi descrito no trabalho, um estudo profundo sobre Medicina Baseada em Evidências, Revisão Sistemática e Meta-análise, conceitos relacionados à Curva ROC e SROC, permitindo um claro entendimento sobre os assuntos cuja utilização será de extrema importância por pesquisadores na área da saúde.

A implementação foi realizada utilizando os conceitos de JAVA EE, e visualização de dados, uma *interface web* foi desenvolvida, assim como, uma biblioteca externa, aberta publicamente para elaboração da *Curve* ROC permitindo o compartilhamento dos resultados obtidos e o acesso fácil dos dados, desde que o pesquisador tenha acesso à internet.

No final da implementação, os resultados do módulo desenvolvido foram comparados com o *software MetaDisc* versão 1.4 e no geral os resultados foram satisfatórios, tendo apenas algumas diferenças oriundas do método de arredondamento e escala usada para os cálculos.

Durante o desenvolvimento do projeto foram identificadas algumas dificuldades que consistem basicamente na escassez de material bibliográfico para descrição do *Curve Roc*, dificuldade na implementação com relação ao reaproveitamento dos resultados finais dos cálculos existentes para a utilização nos cálculos do novo módulo e dificuldade na construção do gráfico (visto que exigia um entendimento intermediário da ferramenta D3.js).

Como sugestão para trabalhos futuros, recomenda-se uma análise detalhada sobre todos os módulos implementados na *Shell*, visto que foram feitas por vários alunos, a chance é maior de passarem erros despercebidos.

Contudo, recomenda-se a hospedagem da *Shell Meta-Analysis Diagnostic Pearson*, para que seja utilizada por especialistas da área da saúde em qualquer parte mundo.
## **REFERÊNCIAS**

ARAÚJO, Marilene Miranda et al. **Condutas anestésicas nas síndromes hemorrágicas obstétricas.**

AZEVEDO, Luís Filipe; PEREIRA, Altamiro da Costa. Avaliação Crítica e Implementação Prática de Estudos Sobre e Validade de Testes Diagnósticos: Parte II. **Nascer e Crescer**, v. 19, n. 4, p. 265-277, 2010. Disponível em: <http://repositorio.chporto.pt/bitstream/10400.16/700/1/v19n2artPBE.pdf>. Acesso em: 11 nov. 2018.

BARU, C.; BEHERE, A.; COWART, C.. Representation and display of geospatial information: a comparison of ArcXML and SVG. **Proceedings Of The Second International Conference On Web Information Systems Engineering**, [s.l.], p.1-6, 2001. IEEE Comput. Soc. http://dx.doi.org/10.1109/wise.2001.996703.

BENSEÑOR, Isabela M.; LOTUFO, Paulo A. **Epidemiologia**: abordagem prática. São Paulo: Sarvier, 2005. 303 p.

BOSTOCK, M.; OGIEVETSKY, V.; HEER, J.. D³ Data-Driven Documents. **Ieee Transactions On Visualization And Computer Graphics**, [s.l.], v. 17, n. 12, p.2301-2309, dez. 2011. Institute of Electrical and Electronics Engineers (IEEE). [http://dx.doi.org/10.1109/tvcg.2011.185.](http://dx.doi.org/10.1109/tvcg.2011.185)

BRAGA, Ana Cristina da Silva. **Curvas roc**: ASPECTOS FUNCIONAIS E APLICAÇÕES. 2000. 243 f. Dissertação (Mestrado) - Curso de Engenharia de Produção e Sistemas, Universidade do Minho, Braga, 2000. Cap. 8.

CAMPESATO, Oswald. **D3: Data Driven Documents**: Pocket Primer. San Francisco: Stylus Publishing, Llc, 2015. 200 p.

CARVALHO, Sebastião Marcos Ribeiro de et al**. Principais temas em epidemiologia para residência médica**. São Paulo: Medcel, 2008. 448 p.

CASTANHO, M. J. et al**. Avaliação de um teste em medicina usando uma curva ROC fuzzy**. Biomatematica, v. 14, p. 19-28, 2004. Disponível em: < http://www.ime.unicamp.br/~biomat/bio14\_art2.pdf>. Acesso em: 14 jun. 2018.

CONBOY, Joseph Edward. **Algumas medidas típicas univariadas da magnitude do efeito**. Análise Psicológica, v. 21, n. 2, p. 145-158, 2003.

CORDEIRO, Alexander Magno et al. Revisão sistemática: uma revisão narrativa**. Revista do Colégio Brasileiro de Cirurgiões**, [s.l.], v. 34, n. 6, p.428-431, dez. 2007. Disponível em:

<http://www.scielo.br/pdf/rcbc/v34n6/11.pdf>. Acesso em: 14 jun. 2018.

CORREIA, José Silvestre. **Desenvolvimento de um protótipo do módulo sensibility / specificity na Shell meta-analyses diagnostic Pearson.** 2016. 81 f. TCC (Graduação) - Curso de Ciência da Computação, Universidade do Extremo Sul Catarinense, Criciúma, 2016. Cap. 7.

CRISTIANO, Mariana Vitória de Menezes Bordalo. **Sensibilidade e Especificidade na Curva ROC**: Um Caso de Estudo. 2017. 126 f. Dissertação (Mestrado) - Curso de Gestão de Sistemas de Informação Médica, Escola Superior de Tecnologia e Gestão do Instituto Politécnico de Leiria, Leiria, 2017. Disponível em:

<https://iconline.ipleiria.pt/bitstream/10400.8/2927/1/Dissertação\_MarianaCristia no.pdf>. Acesso em: 15 jun. 2018.

D3 - **Data-Driven Documents**. 2018. Disponível em: <https://d3js.org>.

DerSimonian R, Laird N. **Meta-Analysis in Clinical Trials. New York**: Elsevier Science Publishing; 1986. FapUNIFESP (SciELO). http://dx.doi.org/10.1590/s0066-782x2009000300013.

FERNANDES, Lucas Marcelino. **Módulo gráfico forest plot na shell metaanalysis diagnostic Pearson.** 2018. 76 f. TCC (Graduação) - Curso de Ciência da Computação, Universidade do Extremo Sul Catarinense, Criciúma, 2018.

FLANAGAN, David. **JavaScript**: O guia definitivo. 6. ed. Porto Alegre: Bookman, 2013.1062p.W3C. 2012.Disponível em:<https://www.w3.org/standards/webdesign/htmlcss#whatcss>. Acesso em: 2 de novembro de 2018.

FLETCHER, Robert H.; FLETCHER, Suzanne W.; FLETCHER, Grant S. **Epidemiologia clínica**: elementos essenciais. 5. ed. Porto Alegre: Artmed, 2014.

FRANKLIN, Alysson. **Tenha o DOM:** Entenda o que é o Document Object Model e tenha o DOM. 2011. Disponível em: <https://tableless.com.br/tenha-odom/>. Acesso em: 20 fev. 2019.

GALVÃO, Cristina Maria; SAWADA, Namie Okino; ROSSI, Lídia Aparecida. A prática baseada em evidências: considerações teóricas para sua implementação na enfermagem perioperatória. **Revista Latino-americana de Enfermagem**, [s.l.], v. 10, n. 5, p.690-695, out. 2002.

HAVERBEKE, Marijn. **Eloquent JavaScript**. No Starch Press, 2014.

HIGGINS, Julian P. T.; THOMPSON, Simon G.. Quantifying heterogeneity in a meta-analysis. **Statistics In Medicine**, [s.l.], v. 21, n. 11, p.1539-1558, 2002. Wiley. Disponível em: < https://sci-hub.se/10.1002/sim.1186f>. Acesso em: 11 nov. 2018.

IARED, Wagner; VALENTE, Orsine. Revisões sistemáticas de estudos de acurácia: Revisões sistemáticas de estudos de acurácia. **Medicina Baseada em Evidências**, São Paulo, v. 8, n. 85, p.1-4, 14 fev. 2009. Disponível em: <https://www.researchgate.net/profile/Wagner\_Iared/publication/274038714\_M edicina\_baseada\_em\_evidencias\_Revisoes\_sistematicas\_de\_estudos\_de\_acur acia/links/5512c5ba0cf270fd7e3372b2.pdf>. Acesso em: 29 maio 2019.

JONES, C. M.; ATHANASIOU, T. Summary receiver operating characteristic curve analysis techniques in the evaluation of diagnostic tests. **Annals of Thoracic Surgery**, v. 79, n. 1, p. 16–20, 2005.

LARNER, A.j.. The Q\* Index: A Useful Global Measure of Dementia Screening Test Accuracy. **Dementia And Geriatric Cognitive Disorders Extra**, [s.l.], v. 5, n. 2, p.265-270, 10 jun. 2015. S. Karger AG. [http://dx.doi.org/10.1159/000430784.](http://dx.doi.org/10.1159/000430784)

MADEIRA, Kristian. **Importância da heterogeneidade em meta-análise e acurácia da mesotelina no diagnóstico de câncer de ovário**. 2015. 98 p. Tese (Doutorado) - Universidade do Extremo Sul Catarinense, Programa de Pós-graduação em Educação, Criciúma, 2015.

Martinez, E. Z.; Louzada-Neto, F.; Pereira, B.B. A curva ROC para testes diagnósticos. **Caderno de Saúde Coletiva**, v. 11, n. 1, p. 7-31, 2003. Disponível

em:<http://www.cadernos.iesc.ufrj.br/cadernos/images/csc/2003\_1/artigos/Resu mo\_Martinez1.pdf>. Acesso em 11 nov. 2018.

MAZUREK, Bernadette; FINEOUT-OVERHOLT, Ellen. **Evidence-based practice in nursing & healthcare**: A guide to best practice. 2. ed. London: Lippincott Williams & Wilkins, 2011. 624 p.

MEDRONHO, Roberto A. **Epidemiologia**: caderno de exercícios. 2. ed. São Paulo: Atheneu, 2009. 125 p.

MEDRONHO, Roberto A. **Epidemiologia**. São Paulo: Atheneu, 2004. 493 p.

MELSEN, W.g. et al. The effects of clinical and statistical heterogeneity on the predictive values of results from meta-analyses. **Clinical Microbiology And Infection**, [s.l.], v. 20, n. 2, p.123-129, fev. 2014. Elsevier BV. Disponível em: em:<https://sci-hub.se/10.1111/1469-0691.12494>. Acesso em 11 nov 2018.

MOORE, Z. Meta-analysis in context. Journal of Clinical Nursing, v. 21, n. 19– 20, p. 2798–2807, 2012.

NVD3. **Re-usable charts for d3.js**. Disponível em: <http://nvd3.org/examples/index.html> / Acesso em: 22 de fev de 2019. OLIVEIRA FILHO, Petronio Fagundes de**. Epidemiologia e bioestatística**: fundamentos para a leitura crítica. Rio de Janeiro: Rubio, 2015. 221p.

PEREIRA, Ângela Lima; BACHION, Maria Márcia. ATUALIDADES EM REVISÃO SISTEMÁTICA DE LITERATURA, CRITÉRIOS DE FORÇA E GRAU DE RECOMENDAÇÃO DE EVIDÊNCIA. **Gaúcha Enferm**, Porto Alegre (rs), p.1-8, 27 dez. 2006.

POZZA, Roberta. **Revisão sistemática e metanálise de testes diagnósticos**: o uso da razão proteinúria/creatininúria em amostra para avaliação de proteinúria de 24 horas na pré-eclâmpsia. 2007. 45 f. Dissertação (Mestrado em Medicina e Ciências da Saúde) - Pontifícia Universidade Católica do Rio Grande do Sul, Porto Alegre, 2007.

REOLON, Leandro de Oliveira. **Módulo diagnostic odds ratio da shell metaanalyse Pearson.** 2015. 66 f. TCC (Graduação) - Curso de Ciência da Computação, Universidade do Extremo Sul Catarinense, Criciúma, 2015.

RODRIGUES, Caroline Legramanti. **Metanálise**: Um guia prático. 2010. 54 f. Monografia (Especialização) - Curso de Estatística, Estatística, Universidade Federal do Rio Grande do Sul, Porto Alegre, 2010. Disponível em: <http://www.lume.ufrgs.br/handle/10183/24862>. Acesso em: 14 jun. 2018.

ROUQUAYROL, Maria Zélia; ALMEIDA FILHO, Naomar de. **Epidemiologia & saúde**. 6.ed. Rio de Janeiro: MEDSI, 2003. 708 p.

S. GREENBERG, Raymond et al. **Epidemiologia Clínica**. 3. ed. Porto Alegre: Artmed, 2005. 271 p.

SAMPAIO, Rf; MANCINI, Mc. Estudos de revisão sistemática: um guia para síntese criteriosa da evidência científica. **Revista Brasileira de Fisioterapia**, [s.l.], v. 11, n. 1, p.83-89, fev. 2007.

SANTOS, CÉsar Henrique Cardoso dos; FREITAS, Maykon Carlos de. **VISDADOSENEM:** VISUALIZAÇÃO DE DADOS DO ENEM COM A BIBLIOTECA D3. 2016. 75 f. TCC (Graduação) - Curso de Tecnologias da Informação e Comunicação, Universidade Federal de Santa Catarina, Araranguá, 2016.

SILVA, Maurício Samy. CSS3: **desenvolva aplicações web profissionais com uso dos poderosos recursos de estilização das CSS3**. Novatec Editora, 2011.

SOUSA, Marcos R. de; RIBEIRO, Antonio Luiz P.. Revisão sistemática e metaanálise de estudos de diagnóstico e prognóstico: um tutorial. **Arquivos Brasileiros de Cardiologia**, [s.l.], v. 92, n. 3, p.241-251, mar. 2009.

VAZ, J. C. L. **Regiões de Incerteza para a Curva ROC em Testes Dianóstico - Dissertação de Mestrado**. [s.l: s.n.].

VAZ, Janaina Cândida Lopes. **Regiões de incerteza para a curva roc em testes diagnósticos**. 2009. 151 f. Dissertação (Mestrado) – Curso de Estatística Matemática, Estatística, Universidade Federal de São Carlos, São Carlos, 2009. Disponível

em:[<https://repositorio.ufscar.br/bitstream/handle/ufscar/4538/2711.pdf?sequen](https://repositorio.ufscar.br/bitstream/handle/ufscar/4538/2711.pdf?sequence=1) [ce=1>](https://repositorio.ufscar.br/bitstream/handle/ufscar/4538/2711.pdf?sequence=1).Acesso em: 11 nov. 2018.

W3C. About SVG: **2d Graphics in XML**. 2017. Disponível em: <https://www.w3.org/Graphics/SVG/About.html>. Acesso em: 16 nov. 2018. W3C. **Html e Css**. 2000. Disponível em: <https://www.w3.org/TR/2000/WD-DOM-Level-1-20000929/DOM.pdf>. Acesso em: 5 maio 2018. W3C ESCRITÓRIO BRASIL. Disponível em: <www.w3c.br>.

WALTER, S. D. Properties of the summary receiver operating characteristic (SROC) curve for diagnostic test data. **Statistics In Medicine**, [s.I], v. 21, n. 9, p. 1237-1256, 2002. Wiley. Disponível em: [<https://sci](https://sci-hub.tw/10.1002/sim.1099)[hub.tw/10.1002/sim.1099>](https://sci-hub.tw/10.1002/sim.1099). Acesso em: 12 nov. 2018.

WOOD, L.. Programming the Web: the W3C DOM specification. **Ieee Internet Computing**, [s.l.], v. 3, n. 1, p.48-54, 1999. Institute of Electrical and Electronics Engineers (IEEE). http://dx.doi.org/10.1109/4236.747321.

ZAMORA, Javier et al. Meta-DiSc: a software for meta-analysis of test accuracy data. **Bmc Medical Research Methodology**, [s.l.], v. 6, n. 1, p.1-12, 12 jul. 2006. Springer Nature. http://dx.doi.org/10.1186/1471-2288-6-31.

ZHU, Nick Qi. **Data Visualization with d3.js cookbook**. Birmingham: Packt Publishing, 2013. 321 p. Disponível em: <http://kprprojects.org/wpcontent/uploads/2015/03/Mastering-D3.js.pdf>. Acesso em: 06 nov. 2018.

# **APÊNDICE A – ARTIGO**

## **Desenvolvimento de um Protótipo do Módulo Receiver Operating Characteristic na Shell Meta-Analysis Diagnostic Pearson**

**Paulo Gonçalo Garcia João<sup>1</sup> , Kristian Madeira<sup>2</sup> , Fabricio Giordani<sup>3</sup>**

<sup>1</sup>Acadêmico do Curso de Ciência da Computação – Unidade Acadêmica de Ciências, Engenharias e Tecnologias – Universidade do Extremo Sul Catarinense (UNESC) – Criciúma – SC – Brasil

<sup>2</sup>Professor do Curso de Ciência da Computação– Unidade Acadêmica de Ciências, Engenharias e Tecnologias – Universidade do Extremo Sul Catarinense (UNESC) – Criciúma – SC

<sup>3</sup>Professor do Curso de Ciência da Computação– Unidade Acadêmica de Ciências, Engenharias e Tecnologias – Universidade do Extremo Sul Catarinense (UNESC) – Criciúma – SC

{paulojoao<sup>1</sup>, Kristian<sup>2</sup>}@unesc.net, fgiordani@gmail.com<sup>3</sup>

*Abstract***.** *In order to obtain a better point separating a group from the population (sick and non-sick) in a study, on a continuous scale the Curve Receiver Operating Characteristic is used, which is the intercession between the sensitivity - presence of the disease, and the specificity - absence of the disease. This association forms the Receiver Operating Characteristic space, but when it is necessary to evaluate different studies in the Receiver Operating Characteristic space, a more adjusted curve is combined with meta-analysis, the Curve Summay Receiver Operating Characteristic. There are some software capable of producing the Curve Summay Receiver Operating Characteristic, but most are difficult to manipulate, incomplete, paid and outdated. In this sense, in 2015 began the construction of a web software called Shell Meta-Analysis Diagnostic Pearson, which has been implementing the modules semiannually. This work consists of the development of the Receiver Operating Characteristic module. In the course of the work, the D3 library, JAVA and JavaScript programming language, Java Server Faces development framework, Node.js, Netbeans IDE and Visual Studio Code tools and Microsoft office Excel 2016 were used.*

*Resumo. Quando se pretende obter um melhor ponto que separe um grupo da população (doente e não doente) em um estudo, numa escala contínua faz-se a utilização da Curve Receiver Operating Characteristic, que é a intercessão entre a sensibilidade – presença da doença, e a especificidade – ausência da doença. Esta associação forma o espaço Receiver Operating Characteristic, mas quando é necessário avaliar diferentes estudos no espaço Receiver Operating Characteristic faz-se construção de uma curva mais ajustada combinada com meta-análise, a Curve Summay Receiver Operating* 

*Characteristic. Existem alguns softwares capazes de produzir a Curve Summay Receiver Operating Characteristic, mas na sua maioria são difíceis de manipular, incompletos, pagos e desatualizados. Neste sentido, em 2015 iniciou-se a construção de um software web intitulado Shell Meta-Analysis Diagnostic Pearson, que vem implementando os módulos semestralmente. Este trabalho consiste no desenvolvimento do módulo Receiver Operating Characteristic. No decorrer do trabalho foram usados a biblioteca D3, a linguagem de programação JAVA e JavaScript, o Framework de desenvolvimento Java Server Faces, Node.js, as ferramentas Netbeans IDE e Visual Studio Code e o Microsoft office Excel 2016.*

#### **1. Introdução**

O grande desafio da prática médica está relacionado a identificar corretamente quem está doente. Isto possibilita entender como uma doença é transmitida, como se desenvolve e como evolui. Para fornecer uma atenção à saúde adequada e efetiva, é necessário distinguir, na população, às pessoas doentes daquelas não doentes (OLIVEIRA FILHO, 2015). Para isso faz-se a utilização de vários testes diagnósticos. Os testes diagnósticos são exames feitos no laboratório (MEDRONHO, 2009).

Nos testes diagnósticos existem problemas relacionados a aproximação do verdadeiro valor de representação e da perda de valores em diferentes observações, neste sentido dá-se origem aos conceitos de Sensibilidade e Especificidade. Sendo que a Sensibilidade representa a presença da doença e a Especificidade a ausência da doença. Estes dois conceitos são determinados pelo ponto de corte, que quando escolhido de forma arbitrária acaba por acarretar uma porcentagem de erro, considerando indivíduos doentes mesmo não estando doentes e vice-versa. Para resolver esse tipo de situação, faz-se a utilização de técnicas mais eficazes que a Sensibilidade e Especificidade. A análise *Receiver Operating Characteristic* (ROC) (BRAGA, 2000).

A curva ROC é utilizada para a identificação do melhor ponto de corte e para a comparação de dois ou mais testes de diagnósticos, sendo que a área sob a curva representa a acurácia e a performance do teste, onde estão associados todos os valores da Sensibilidade e da Especificidade (MEDRONHO, 2009).

Os softwares existentes para construção da Curva *Summary Receiver Operating Characteristic* (SROC) são difícil manipulação, pagos, incompleto e desatualizado. Nesse sentido, iniciou-se a construção da *Shell* para resolver alguns problemas dos softwares existentes usando a biblioteca D3 para construção do gráfico com melhor visualização para o usuário.

#### **2. Medicina Baseada em Evidência**

A Medicina Baseada em Evidência (MBE) é traduzida como evidência no sentido de prova baseada em estudos com dados comprovados para a utilidade, em um paciente. O termo Medicina Baseada em Evidência passa ser mencionado no meio do século XIX, mas teve estudos mais aprofundados somente nas últimas décadas do século XX tendo como definição, a adotada por David Sackett, um dos entendedores do assunto, no qual definiu como sendo todo e qualquer uso cauteloso e claro da melhor evidência em uma tomada de decisão que envolva pacientes (BENSEÑOR; LOTUFO, 2005).

Segundo Greenberg et. al. (2005), o estudo da MBE deve ser capaz de encontrar informações de maior importância a partir da literatura médica com a capacidade de avaliação de forma crítica. Os resultados de avaliação devem estar ligados a maneira de tratar as decisões do andamento da doença.

Com a grande quantidade de publicações médicas que são lançadas diariamente tem-se a necessidade de analisar a sua aplicação, para que torne um conhecimento produzido e que seja utilizado. Em muitos casos, quando se resume estas publicações medicas, é feita de forma simplista sem critério de como os estudos são selecionados acabando por levar em conclusões erradas. Para isso, existe forma de resumir o conhecimento produzido pelas publicações medicas separando o que pode ser aproveitado, para isso faz-se a utilização da revisão sistemática da literatura (PEREIRA; BACHION, 2006).

#### **3. Revisão sistemática**

A Revisão Sistemática (RS) tem como foco o estudo da pesquisa usando fontes de dados da literatura sobre um tema, oferecendo melhores evidências e formas de aplicação de uma intervenção específica. Esse tipo de revisão utiliza métodos claros com uma busca estruturada e análise crítica sobre um assunto específico. A revisão sistemática interliga um conjunto de informações que foram estudadas de forma separada sobre uma determinada intervenção, apresentando resultados que são considerados compatíveis ou incompatíveis, como também servir como auxílio para identificação de temas que precisam de evidências para auxílio em futuras investigações (OLIVEIRA FILHO, 2005).

A facilidade de acesso as informações em diferentes áreas fornecem a possibilidade de encontrar inúmeros estudos que relatam a mesma questão de pesquisa. Devido a quantidade de informação de estudo, manifestam-se vários problemas, como os de quais estudos devem ser escolhidos para a pesquisa e como chegar na melhor conclusão. Para resolver os problemas citados, tem-se a possibilidade de realizar uma combinação de resultados de diferentes estudos (RODRIGUES, 2010).

#### **4. Meta-análise**

A Meta-análise agrupam resultados de estudos individuais com objetivo de chegar a uma única conclusão. O prefixo "meta" é de origem grega, ela significa além, transcendência, ou reflexão crítica sobre. Este termo *meta-Analysis* foi inserido como um descritor em ciências da saúde (Biblioteca virtual em saúde) em 1992 para encontrar Meta-análises que foram publicadas em bases eletrônicas, como Medline e LILACS (CORDEIRO, 2007).

#### **5. Teste Diagnóstico**

O teste diagnóstico genericamente pode ser considerado como sendo o processo probabilístico de decisão onde as informações ou resultados obtidos se forem bem utilizados podem classificar pacientes de uma determinada entidade. A utilização do teste diagnóstico exige um amplo conhecimento das propriedades que os caracterizam tais como: a reprodutibilidade, validade, efeito da sua utilização nas decisões clínicas, aceitabilidade, riscos e custos. Deve-se levar mais em consideração a validade visto que a aplicação dos resultados de decisão clínica é baseada nesta propriedade. Sendo assim, a validade é definida como a capacidade de poder medir ou classificar (AZEVEDO; PEREIRA, 2010).

Existem outras análises que dão maior precisão sobre decisão de teste diagnóstico entre essas análises está definida a análise *Receiver Operating Characteristic* (ROC), sendo ela baseada na ideia que é possível saber com certeza os indivíduos doentes e não doentes, mas para se chegar a esta conclusão faz o uso de um procedimento definido como padrão ouro<sup>6</sup>, que podem ser feito por: uma biopsia, cirurgia, análise post-mortem, teste com maior número de precisão (CASTANHO et. al., 2004).

|                             | Padrão Ouro |                             |                             |                 |
|-----------------------------|-------------|-----------------------------|-----------------------------|-----------------|
|                             |             | Presente                    | Ausente                     | Total           |
| <b>Teste</b><br>Diagnóstico | Positivo    | a<br>verdadeiro<br>positivo | b<br>falso positivo         | $a + b$         |
|                             | Negativo    | C<br>falso negativo         | d<br>verdadeiro<br>negativo | $c + d$         |
|                             | Total       | $a + c$                     | $b + d$                     | $a + b + c + d$ |
|                             |             |                             |                             |                 |

Quadro 1 – Possíveis Resultados de um Teste Diagnóstico para identificar uma Doença

Fonte: Medronho (2004, p. 260).

O quadro 1 é uma representação do teste diagnóstico que classifica a ausência ou presença de uma doença, explicada e discutida nas sessões seguintes.

#### **5.1 Sensibilidade**

Segundo Lopes et al. (2014) a Sensibilidade é a chance de um teste apresentar resultados positivos em um indivíduo com uma doença. Ela pode ser calculada pela razão entre o caso de pacientes considerados doentes (VP) sobre a soma de verdadeiropositivos mais os casos de falso-negativos.

Sensibilidade(
$$
S_{en}
$$
) =  $\frac{VP}{VP + FN} = \frac{a}{a + c}$ 

#### **5.2 Especificidade**

<u>.</u>

A Especificidade é a chance de um teste apresentar resultados negativos em paciente sem a doença, é representativa dos indivíduos considerados saudáveis. Seu resultado pode ser obtido por meio da equação a seguir, pela razão dos não doentes com resultados negativos (VN), sobre a soma de não doentes com os Falsos Positivos (FP) (LOPES., et al, 2014).

Especificidade
$$
(E_{sp}) = \frac{VN}{VN + FP} = \frac{d}{d+b}
$$
 ou  $\frac{d}{b+d}$ 

<sup>6</sup> Padrão ouro define-se quando um teste separa corretamente indivíduos doentes e não doentes denominando-se de padrão ouro ou padrão de referência. Em algumas vezes, os testes com padrão ouro são difícil de se obter, tecnicamente complexo, arriscado e pouco prático (OLIVEIRA FILHO,2015).

#### **5.3 Ponte de corte**

Quando existe uma variação de diagnóstico entre diferentes estudos, a melhor forma de representação é por intermédio da curva *Receiver Operator Characteristic* (ROC). Para a construção da curva ROC, são necessários os valores relacionados à Sensibilidade, Especificidade e DOR sumarizado, conforme mostra a equação 1.

$$
Sen = \frac{1}{1 + \frac{1}{DOR_T \times \left(\frac{1 - ESP}{ESP}\right)}}\tag{1}
$$

A equação 1 é usada para construção da curva, quando é atribuído valores na  $DOR<sub>T</sub>$  e da especificidade obtém-se a sensibilidade.

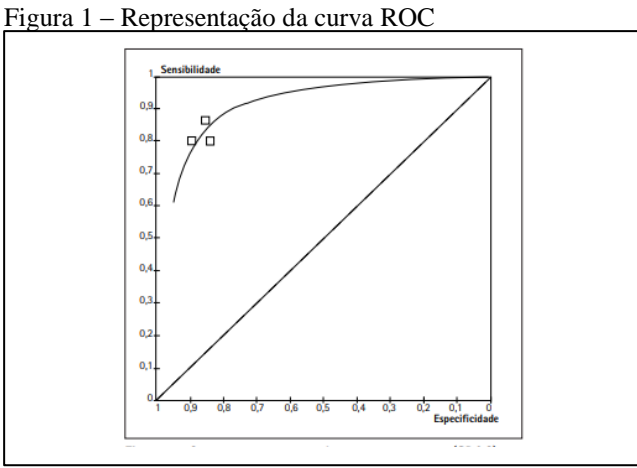

Fonte: Iared e Valente (2009)

Na área da saúde a curva ROC é usada para expressar graficamente a avaliação da capacidade de um teste diagnóstico, servindo como distinção entre indivíduos doentes e saudáveis são analisados a Sensibilidade e a Especificidade em diferentes pontos de corte. Para obtenção da curva é necessário que se façam cálculos de Sensibilidade e Especificidade para cada ponto corte e representados graficamente os pontos nas coordenadas (1–especificidade, sensibilidade) onde "1-especificidade" corresponde ao eixo das abcissas e a sensibilidade corresponde ao eixo das ordenadas, as suas variações vão de 0 a 1 (0 – 100%) (CARVALHO, 2017).

A curva ROC fica dentro de um quadrado, este quadrado tem como área 1. Com um quadrado 1 x 1 tendo área total correspondente a 100%. Podemos dizer que quanto mais a curva se aproxima do canto superior esquerdo, maior será a área sob a curva, e quanto maior a área sob a curva, maior a capacidade do teste diferenciar indivíduos doentes e não doentes (MADEIRA, 2015).

#### **6.Biblioteca Módulo SROC para Shell Meta-Analysis Diagnostic**

A implementação deste trabalho consiste na construção do módulo *Receiver Operating Characteristic* na *Shell Meta-Analysis Diagnostic Pearson*. Em todo desenvolvimento são apresentados os cálculos de AUC, erro padrão de AUC, índice Q\*, intervalo de confiança inferior de AUC, intervalo de confiança superior de AUC, intervalo de confiança inferior do índice Q\*, intervalo de confiança superior do índice Q\*, erro padrão do índice Q\* e por final, apresentado o gráfico SROC na *Shell*, para construção da gráfico ROC usando a biblioteca D3.

## **6.1 Metodologia**

Inicialmente foram feitos levantamentos dos dados necessários para os cálculos do módulo, alguns dados foram aproveitados dos módulos anteriores e foi obtido nas literaturas, as fórmulas necessárias para cálculos.

Para a construção do gráfico foi desenvolvida uma biblioteca JS que é hospedada em um servidor Node.js, integrando com a *Shell Meta-Analysis Diagnostic Pearson* via JSON e Protocolo HTTP.

Foi utilizada a ferramenta Microsoft office Excel 2016 para auxiliar nos cálculos. Os resultados obtidos foram comparados com o software *Meta-Disc* versão 1.4, instalado e executado em um computador de 8Gb RAM, 500 Gb HD, processador 2,70 GHz, com WINDOWS 7.

## **6.1.1 Arquitetura**

Todas os resultados dos cálculos e as informações responsáveis pela construção do gráfico são enviados em formato JSON, contendo os objetos *plotConfig*, *datas* e o objeto *descEstudos*, esses objetos são enviados ao servidor Node.js via protocolo HTTP. O objeto *plotConfig* contém as configurações do gráfico, o objeto *datas* contém todos os estudos que serão usados para definir o tamanho de cada estudo, e o objeto *descEstudos* contém todos os resultados dos cálculos que são apresentados na descrição do gráfico. A requisição ao servidor é feita pela porta 9000 com a url <http:localhost:9000/api/draw\_roc\_plot> via método *post* passando os objetos *plotconfig*, *datas* e *descEstudos*.

Quando os objetos JSON são recebidos pelo servidor, são processadas todas as informações para a criação do gráfico SVG, sendo convertido em Base64 depois retornado a *Shell*. Caso o retorno ocorra com sucesso a página será atualizada mostrando o gráfico da Curva ROC, caso não exibir nenhum gráfico deve-se certificar de que o servidor Node.js esteja ligado. A figura 2 mostra o processo de requisição de um gráfico curva ROC (FERNANDES, 2018).

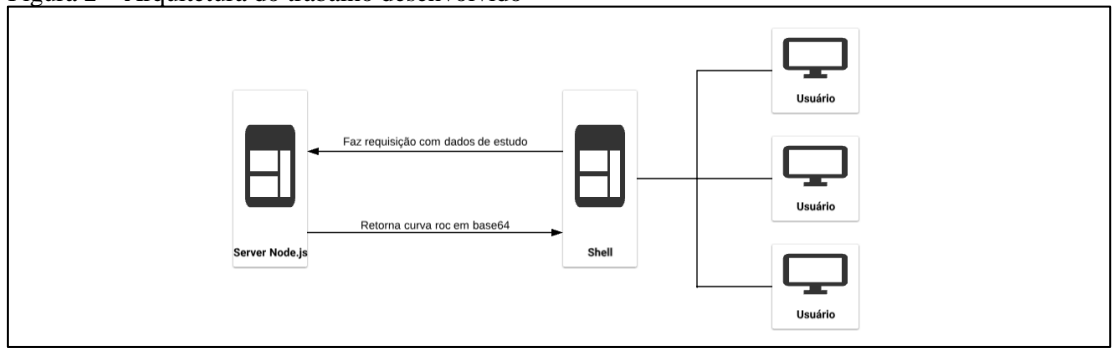

Figura 2 – Arquitetura do trabalho desenvolvido

Fonte: Adaptado de Fernandes (2018)

#### **6.1.2 Shell Meta-Analysis Diagnostic Pearson**

Na *Shell* foram adicionados os dois itens, marcamos conforme mostra à figura 3 o primeiro item (Curva Roc), ao clicar, atualiza a página na parte inferior mostrando o gráfico e cálculos efetuados, o segundo item mostra as opções dos métodos a serem escolhidos que são eles: Efeito Fixo ou Efeito Randômico, na imagem mostra os resultados de Odds Ratio – Efeito Fixo (Mantel-Haenzel).

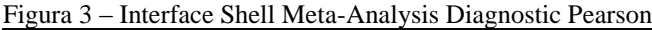

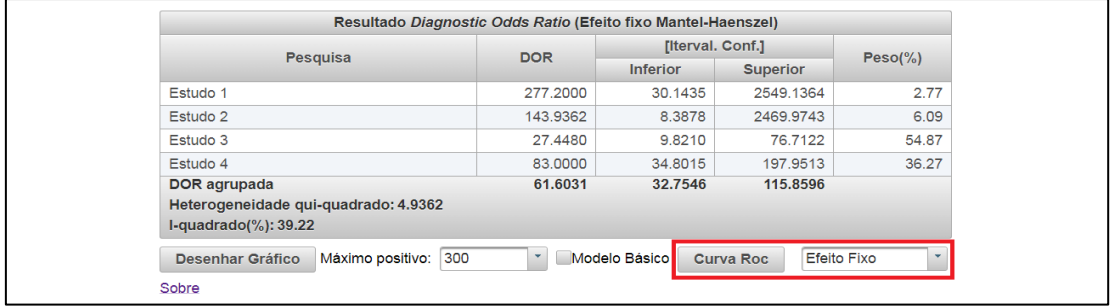

Fonte: Adaptado do autor.

Para os resultados deste módulo em questão, foram reaproveitados alguns cálculos em módulos anteriores como auxílio, depois foram construídos objetos JSON com as configurações do gráfico, objeto com as informações para definir o tamanho de cada estudo e dados de todos os cálculos como descrição do gráfico.

Os objetos JSON são enviados ao servidor para desenhar a curva ROC, composto por "*plotConfig*", "*datas*" e "*descEstudos*". O objeto "*plotConfig*" armazena as informações primordiais como *dor, dorInferior, dorSuperior, mountNode, type*, url. Sendo que, em *dor, dorInferior e a dorSuperior* os seus valores são usados nas fórmulas para o desenho da curva.

### **6.2 Resultados e Discussões**

Na Shell foram desenvolvidos vários cálculos tendo como base os dados inseridos mostrados na figura 4.

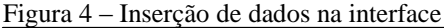

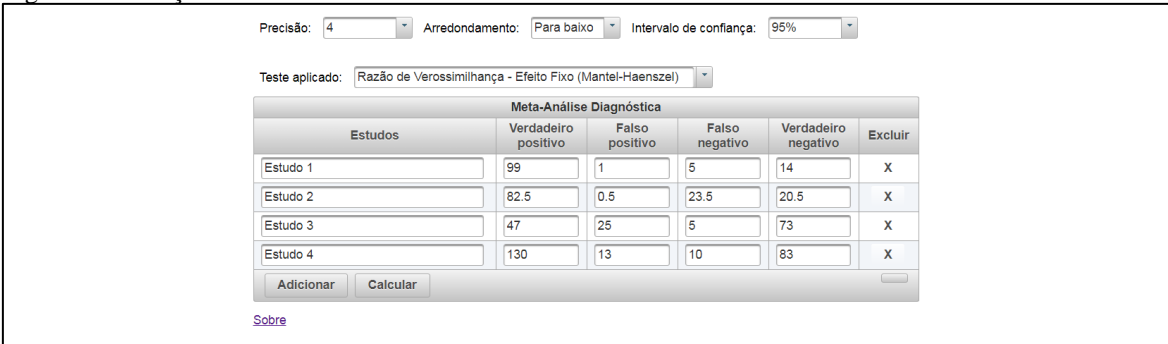

Fonte: Do autor.

Os valores inseridos na *Shell Meta-Analysis Diagnostic Pearson* foram também usados no software *MetaDisc* versão 1.4. Nas figuras 5 e 6 são apresentados os resultados dos cálculos e gráfico SROC do método de efeito fixo, sendo a *Shell*

comparada com *MetaDisc*, a figura 5 representa o resultado da *Shell* e a figura 6 o resultado do software *MetaDisc*.

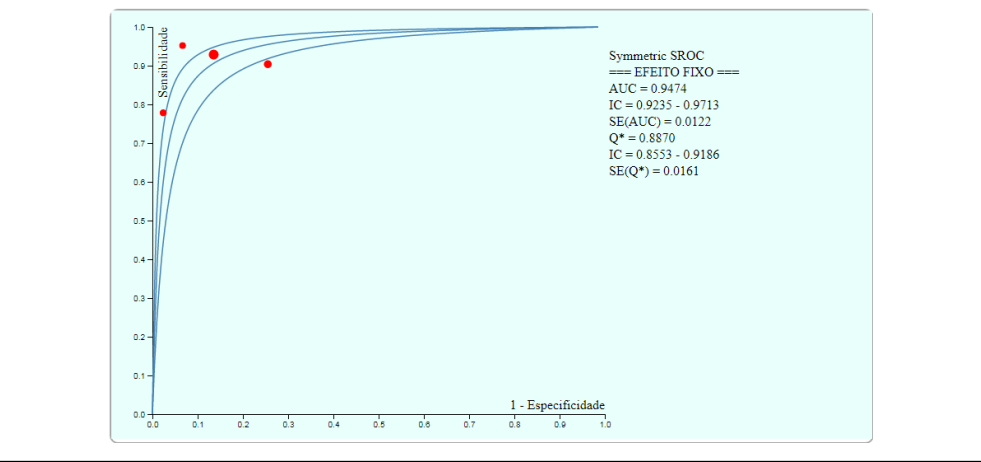

Figura 5 – SROC do cálculo de Odds Ratio (Mantel-Haenszel) gerado pela Shell Meta-Analysis Diagnostic

Fonte: Do autor.

Figura 6 – SROC do cálculo de Odds Ratio (Mantel-Haenszel) gerado pelo MetaDisc

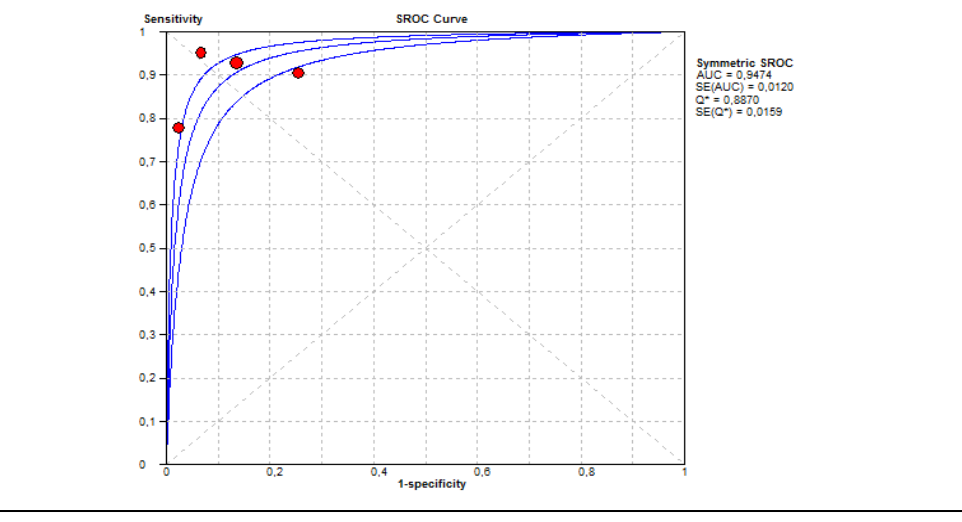

Fonte: Do autor.

Podemos observar que em alguns casos, o resultado do software *MetaDisc* se diferem com os resultados da *Shell* devido o método de arredondamento e escala usada para os cálculos (REOLON, 2015).

Na figura 5 temos as três curvas do gráfico SROC, sendo que a curva do meio representa a SROC, a curva acima é o intervalo de confiança superior e a curva inferior a direita representa o intervalo de confiança inferior.

#### **7. Conclusão**

No final deste trabalho, foi disponibilizado o desenvolvimento de um protótipo do módulo *Receiver Characteristic* na *Shell Meta-Analysis Diagnostic Pearson*.

Os resultados do módulo foram comparados com o software *MetaDisc* versão 1.4 e no geral os resultados foram satisfatórios, tendo apenas algumas diferenças oriundas do método de arredondamento e escala usada para os cálculos.

Foram identificadas algumas dificuldades que consistem basicamente na escassez de material bibliográfico para descrição do Curve ROC, dificuldade na implementação com relação ao reaproveitamento dos resultados finais dos cálculos existentes para a utilização nos cálculos do novo módulo e dificuldade na construção do gráfico (visto que exigia um entendimento intermediário da ferramenta D3.js).

Como sugestão para trabalhos futuros, recomenda-se uma análise detalhada sobre todos os módulos implementados na *Shell*, visto que foram feitas por vários alunos, a chance é maior de passarem erros despercebidos.

Contudo, recomenda-se a hospedagem da *Shell Meta-Analysis Diagnostic Pearson*, para que seja utilizada por especialistas da área da saúde em qualquer parte mundo.

#### **Referências**

- AZEVEDO, Luís Filipe; PEREIRA, Altamiro da Costa. Avaliação Crítica e Implementação Prática de Estudos Sobre e Validade de Testes Diagnósticos: Parte II. Nascer e Crescer, v. 19, n. 4, p. 265-277, 2010. Disponível em: <http://repositorio.chporto.pt/bitstream/10400.16/700/1/v19n2artPBE.pdf>. Acesso em: 11 nov. 2018.
- BENSEÑOR, Isabela M.; LOTUFO, Paulo A. Epidemiologia: abordagem prática. São Paulo: Sarvier, 2005. 303 p.
- BRAGA, Ana Cristina da Silva. Curvas roc: ASPECTOS FUNCIONAIS E APLICAÇÕES. 2000. 243 f. Dissertação (Mestrado) - Curso de Engenharia de Produção e Sistemas, Universidade do Minho, Braga, 2000. Cap. 8.
- CASTANHO, M. J. et al. Avaliação de um teste em medicina usando uma curva ROC fuzzy. Biomatematica, v. 14, p. 19-28, 2004. Disponível em: < http://www.ime.unicamp.br/~biomat/bio14\_art2.pdf>. Acesso em: 14 jun. 2018.
- CORDEIRO, Alexander Magno et al. Revisão sistemática: uma revisão narrativa. Revista do Colégio Brasileiro de Cirurgiões, [s.l.], v. 34, n. 6, p.428-431, dez. 2007. Disponível em: <http://www.scielo.br/pdf/rcbc/v34n6/11.pdf>. Acesso em: 14 jun. 2018.
- CRISTIANO, Mariana Vitória de Menezes Bordalo. Sensibilidade e Especificidade na Curva ROC: Um Caso de Estudo. 2017. 126 f. Dissertação (Mestrado) - Curso de Gestão de Sistemas de Informação Médica, Escola Superior de Tecnologia e Gestão do Instituto Politécnico de Leiria, Leiria, 2017. Disponível em: <https://iconline.ipleiria.pt/bitstream/10400.8/2927/1/Dissertação\_MarianaCristiano. pdf>. Acesso em: 15 jun. 2018.
- FERNANDES, Lucas Marcelino. Módulo gráfico forest plot na shell meta-analysis diagnostic Pearson. 2018. 76 f. TCC (Graduação) - Curso de Ciência da Computação, Universidade do Extremo Sul Catarinense, Criciúma, 2018.
- IARED, Wagner; VALENTE, Orsine. Revisões sistemáticas de estudos de acurácia: Revisões sistemáticas de estudos de acurácia. Medicina Baseada em Evidências, São

Paulo, v. 8, n. 85, p.1-4, 14 fev. 2009. Disponível em: <https://www.researchgate.net/profile/Wagner\_Iared/publication/274038714\_Medici na\_baseada\_em\_evidencias\_Revisoes\_sistematicas\_de\_estudos\_de\_acuracia/links/55 12c5ba0cf270fd7e3372b2.pdf>. Acesso em: 29 maio 2019.

- MADEIRA, Kristian. Importância da heterogeneidade em meta-análise e acurácia da mesotelina no diagnóstico de câncer de ovário. 2015. 98 p. Tese (Doutorado) - Universidade do Extremo Sul Catarinense, Programa de Pós-graduação em Educação, Criciúma, 2015.
- MEDRONHO, Roberto A. Epidemiologia: caderno de exercícios. 2. ed. São Paulo: Atheneu, 2009. 125 p.
- OLIVEIRA FILHO, Petronio Fagundes de. Epidemiologia e bioestatística: fundamentos para a leitura crítica. Rio de Janeiro: Rubio, 2015. 221p.
- PEREIRA, Ângela Lima; BACHION, Maria Márcia. ATUALIDADES EM REVISÃO SISTEMÁTICA DE LITERATURA, CRITÉRIOS DE FORÇA E GRAU DE RECOMENDAÇÃO DE EVIDÊNCIA. Gaúcha Enferm, Porto Alegre (rs), p.1-8, 27 dez. 2006.
- RODRIGUES, Caroline Legramanti. Metanálise: Um guia prático. 2010. 54 f. Monografia (Especialização) - Curso de Estatística, Estatística, Universidade Federal do Rio Grande do Sul, Porto Alegre, 2010. Disponível em: <http://www.lume.ufrgs.br/handle/10183/24862>. Acesso em: 14 jun. 2018.
- S. GREENBERG, Raymond et al. Epidemiologia Clínica. 3. ed. Porto Alegre: Artmed, 2005. 271 p.